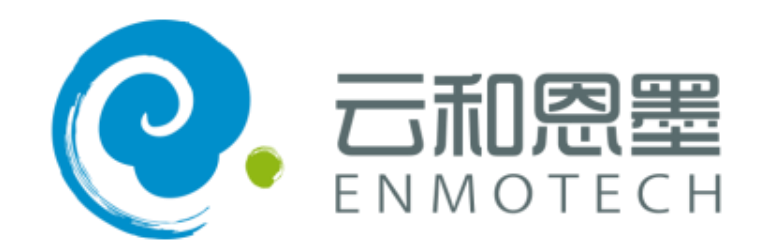

# How to write an efficient SQL TINGKUN YANG

YUNHE ENMO (BEIJING) TECHNOLOGY CO.,LTD

云和恩墨 成就所托

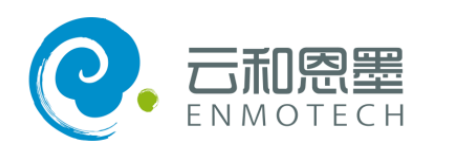

### Introduction

#### 杨廷琨 TINGKUN YANG

- Oracle ACE Director
- ACOUG Vice President
- One of Authors of <Oracle Database Performance Tuning>, <Oracle DBA Notes>, <Oracle DBA Notes 3> & < Oracle Performance Optimization and Diagnosis Case Selection>

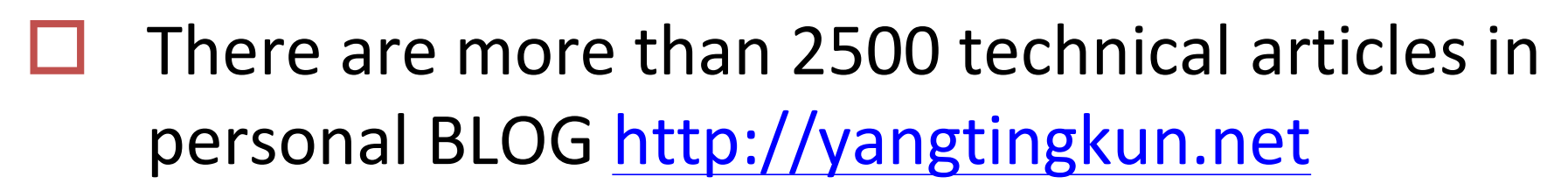

 CTO of Enmotech which company is the leader of Database Services industry in CHINA, and include 5 ACE Directors and 4 ACEs and more than 20 Oracle OCM

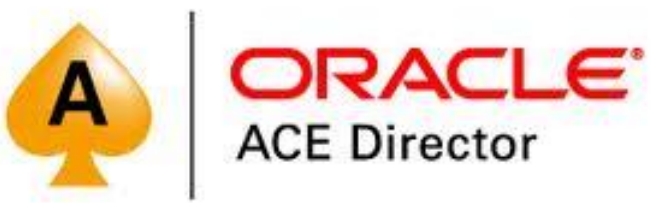

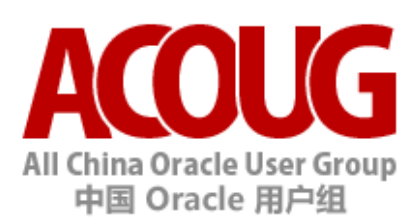

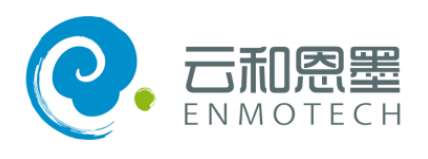

### Why do we need efficient SQL

- SQL is currently the second largest programming language, 50% of developers are using SQL
- 80% of database problems are caused by SQL statements
- 80% of the SQL problems come from 20% of SQL statements
- Performance failures caused by a single SQL in highconcurrency systems are very common

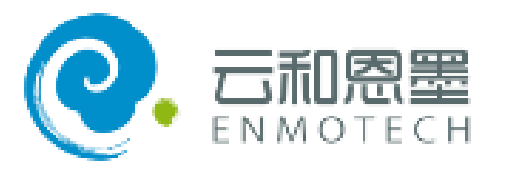

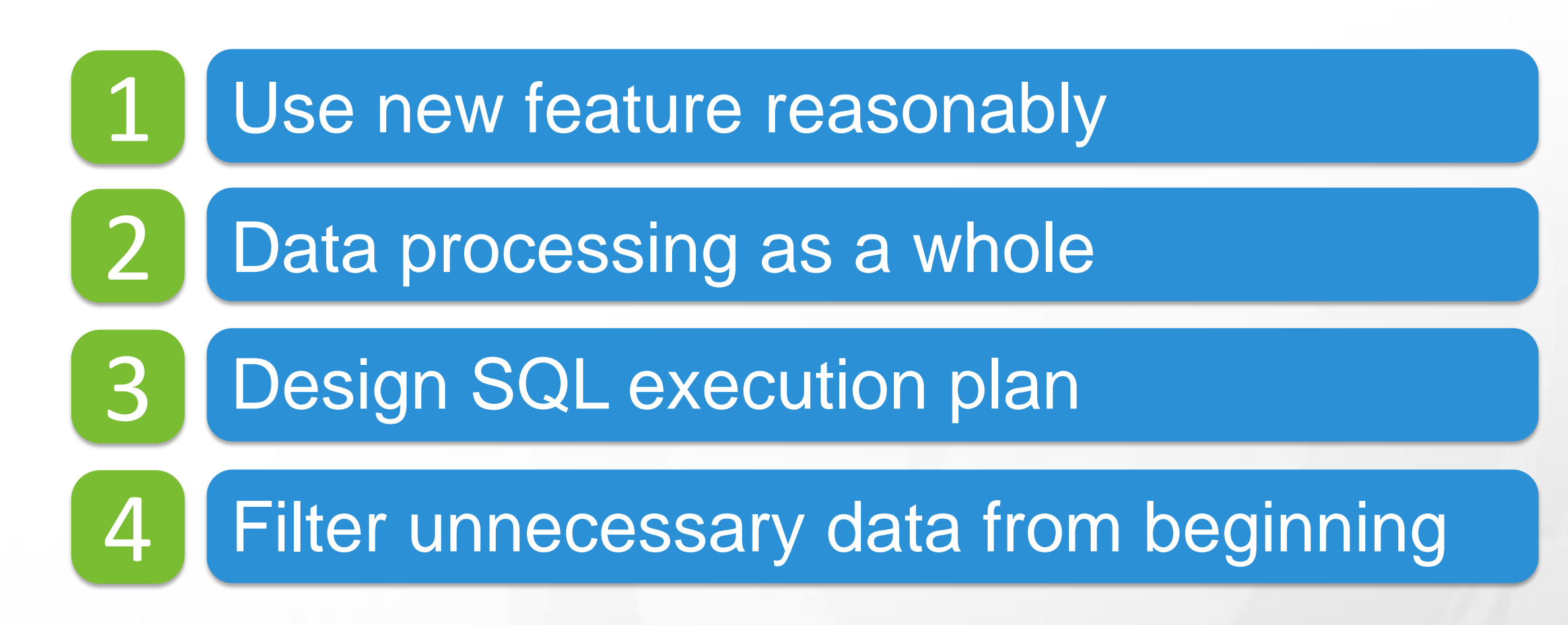

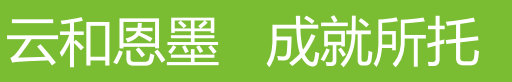

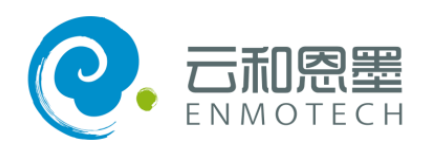

#### Use new feature reasonably

Target: We need to read the data from table T ORG, and insert into table T\_TAR, at the same time, we must insert the same data into another table T LOG.

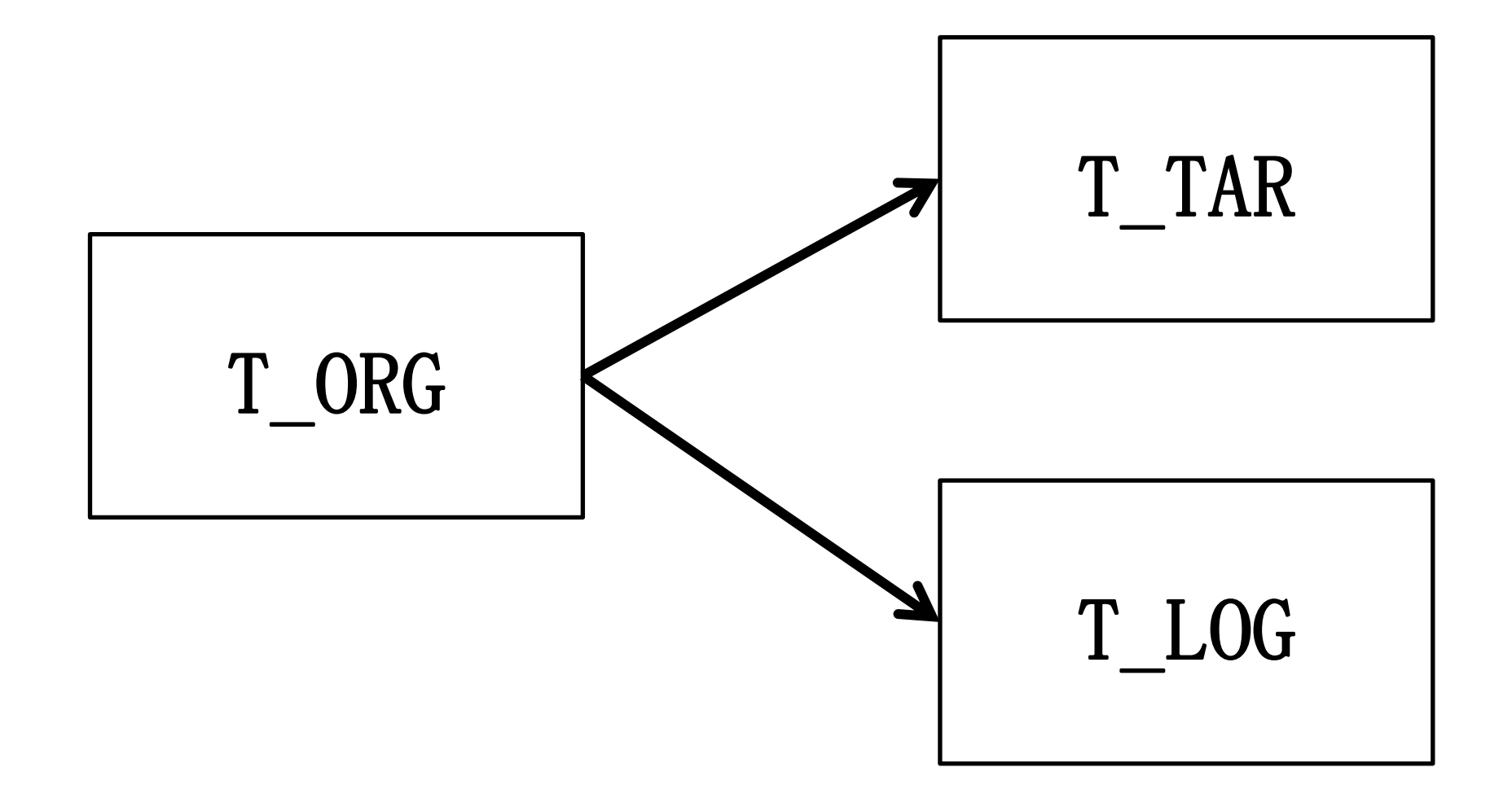

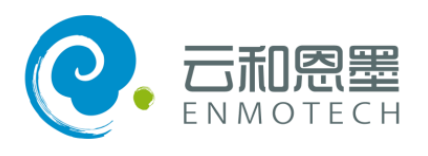

Methods:

**• Create Trigger** 

```
CREATE OR REPLACE TRIGGER T_INSERT_TAR 
  AFTER INSERT ON T_TAR 
   FOR EACH ROW
BEGIN
  INSERT INTO T_LOG (ID, NAME) 
  VALUES (:NEW.ID, :NEW.NAME);
END;
```
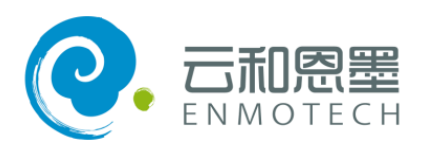

Methods:

- **Create Trigger** 
	- Too heavy
	- Differences between implementation and demand
	- Increase follow-up maintenance costs
	- Trigger is less efficient

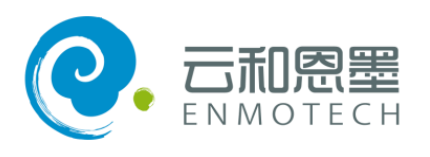

Methods:

云和恩墨 云和恩墨 成就所托 成就所托

- **Create Trigger**
- Double Insert

INSERT INTO T\_TAR SELECT \* FROM T\_ORG; INSERT INTO T\_LOG SELECT \* FROM T\_ORG;

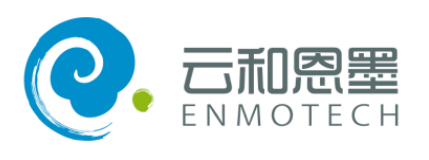

Methods:

- Create Trigger
- Double Insert
	- Consistency
		- $\triangleright$  Lock
		- $\triangleright$  Serial transaction
		- $\triangleright$  Temporary table
		- $\triangleright$  As of query
	- Atomicity

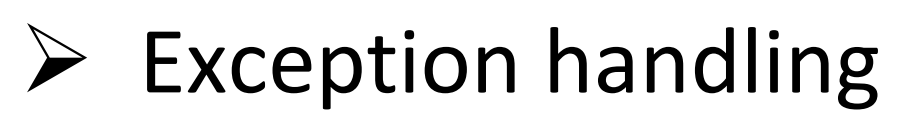

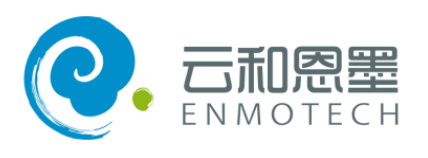

Methods:

- **Create Trigger**
- **Double Insert**
- Open Cursor

SQL> BEGIN

- 2 FOR I IN (SELECT \* FROM T\_ORG) LOOP
- 3 INSERT INTO T\_TAR VALUES (I.ID, I.NAME);
- 4 INSERT INTO T\_LOG VALUES (I.ID, I.NAME);
- 5 END LOOP;
- 6 END;
- 7 /

云和恩墨 云和恩墨 成就所托 成就所托 PL/SQL procedure successfully completed.

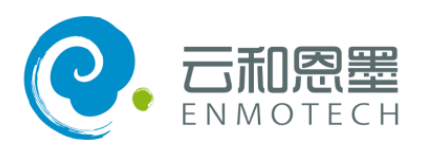

Methods:

- **•** Create Trigger
- Double Insert
- **Open Cursor** 
	- **Low efficiency**

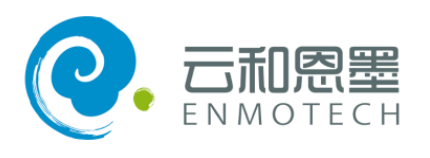

Methods:

- **•** Create Trigger
- Double Insert
- **Open Cursor**
- Bulk Into Variable

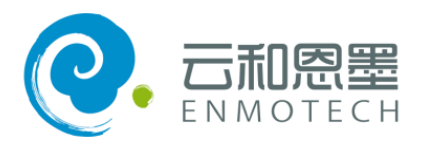

SQL> DECLARE

- 2 TYPE T\_ID IS TABLE OF T\_ORG.ID%TYPE;
- 3 TYPE T\_NAME IS TABLE OF T\_ORG.NAME%TYPE;
- 4 V\_ID T\_ID;
- 5 V\_NAME T\_NAME;
- 6 BEGIN
- 7 SELECT ID, NAME BULK COLLECT INTO V\_ID, V\_NAME
- 8 FROM T\_ORG;
- 9 FORALL I IN 1..V\_ID.COUNT
- 10 INSERT INTO T\_TAR VALUES(V\_ID(I), V\_NAME(I));
- 11 FORALL I IN 1..V\_ID.COUNT
- 12 INSERT INTO T\_LOG VALUES(V\_ID(I), V\_NAME(I));
- 13 END;

云和恩墨 云和恩墨 成就所托 成就所托

14 /

PL/SQL procedure successfully completed.

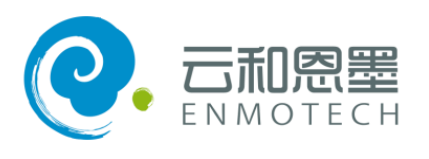

Methods:

- **Create Trigger**
- Double Insert
- **Open Cursor**
- Bulk Into Variable
	- High complexity
	- Less efficient

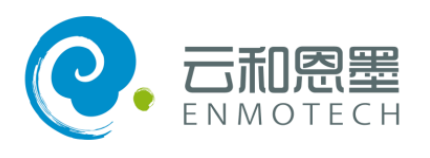

Methods:

- Create Trigger
- **Double Insert**
- **D** Open Cursor
- **Bulk Into Variable**
- Insert All

云和恩墨 云和恩墨 成就所托 成就所托

SQL> INSERT ALL INTO T\_TAR (ID, NAME)

- 2 INTO T\_LOG (ID, NAME)
- 3 SELECT ID, NAME FROM T\_ORG;

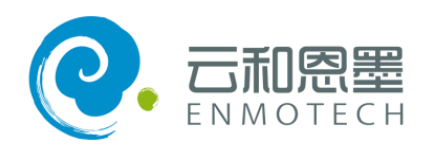

"New" feature:

- INSERT ALL/ANY
- MERGE Combining UPDATE and INSERT statements
- **WITH** Reduce reading of duplicate result sets
- ANALYTIC FUNCTIONS Row-level calculations avoid self-join
- TOP-N Pagination query
- PIVOT/UNPIVOT Rank conversion query
	- MODEL Report array processing
		- Process complex patterns contained in the data

Insert multiple tables or insert with condition

PATTERN

YUNHE ENMO (BEIJING) TECHNOLOGY CO.,LTD

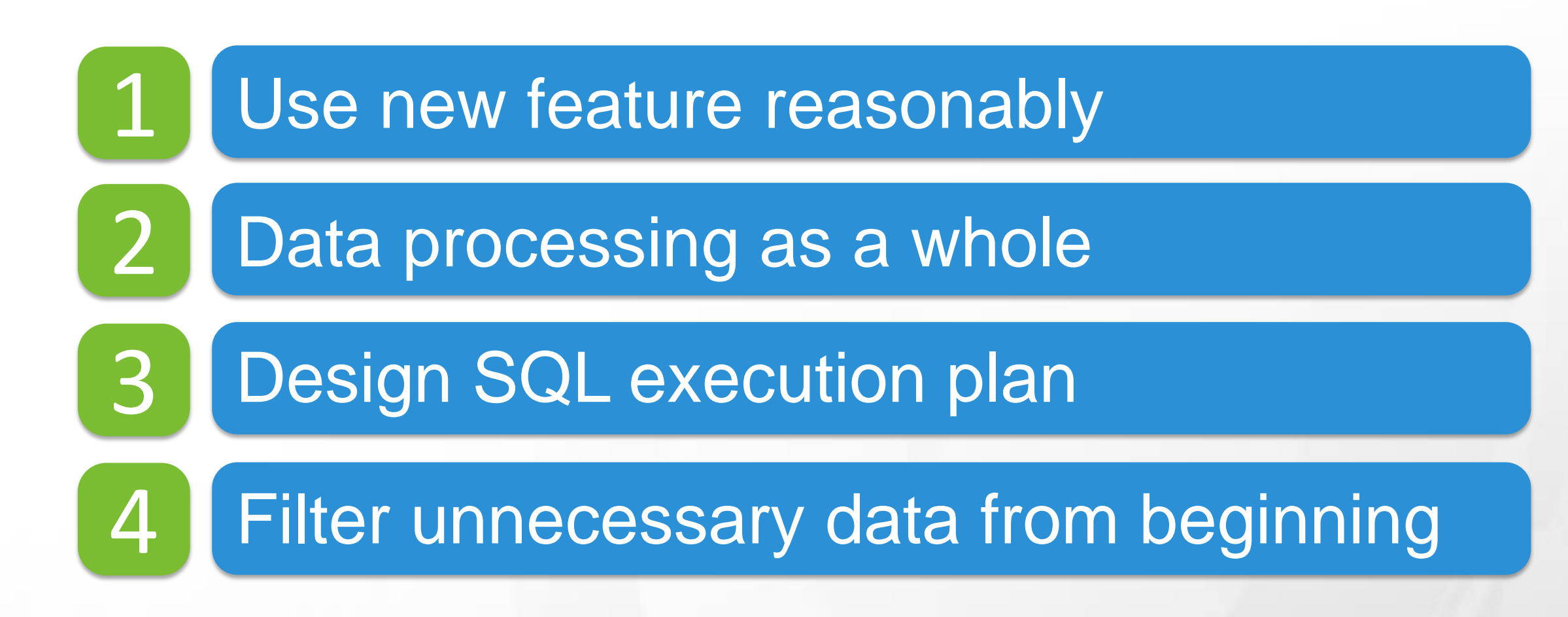

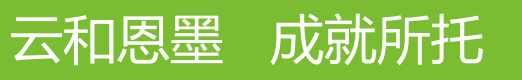

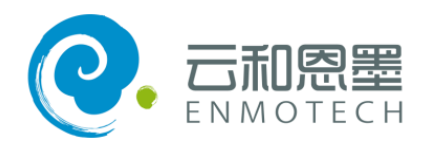

#### Determine whether the tablespace is automatically expanded:

SQL> select distinct tablespace\_name, autoextensible

- 2 from DBA\_DATA\_FILES
- 3 where autoextensible = 'YES'
- 4 union
- 5 select distinct tablespace\_name, autoextensible
- 6 from DBA\_DATA\_FILES
- 7 where autoextensible = 'NO'
- 8 and tablespace\_name not in
- 9 (select distinct tablespace\_name
- 10 from DBA\_DATA\_FILES
- 11 where autoextensible = 'YES');

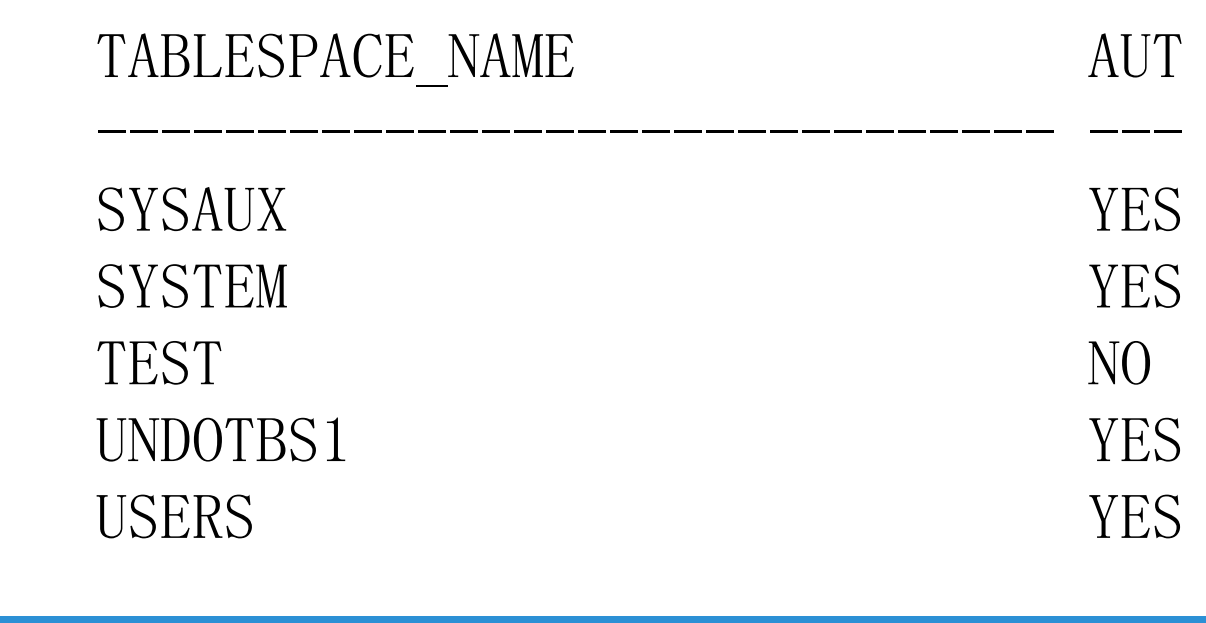

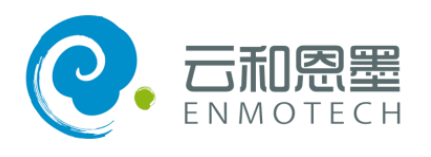

SQL> select distinct tablespace\_name, autoextensible

- 2 from DBA\_DATA\_FILES
- 3 where autoextensible = 'YES'
- 4 union

- 5 select distinct tablespace\_name, autoextensible
- 6 from DBA\_DATA\_FILES
- 7 where autoextensible = 'NO'
- 8 and tablespace name not in
- 9 (select distinct tablespace\_name
- 10 from DBA\_DATA\_FILES
- 11 where autoextensible = 'YES');
- benefits: clear thinking
- **Disadvantages: Inefficient and redundant** 
	- Scan view DBA\_DATA\_FILES three times
	- Include three DISTINCT operation
	- Include UNION data set operation
	- Include NOT IN subquery

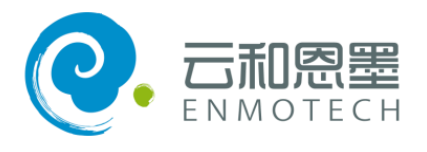

#### Data processing as a whole

#### SQL> SELECT TABLESPACE\_NAME, MAX(AUTOEXTENSIBLE)

- 2 FROM DBA\_DATA\_FILES
- 3 GROUP BY TABLESPACE\_NAME;

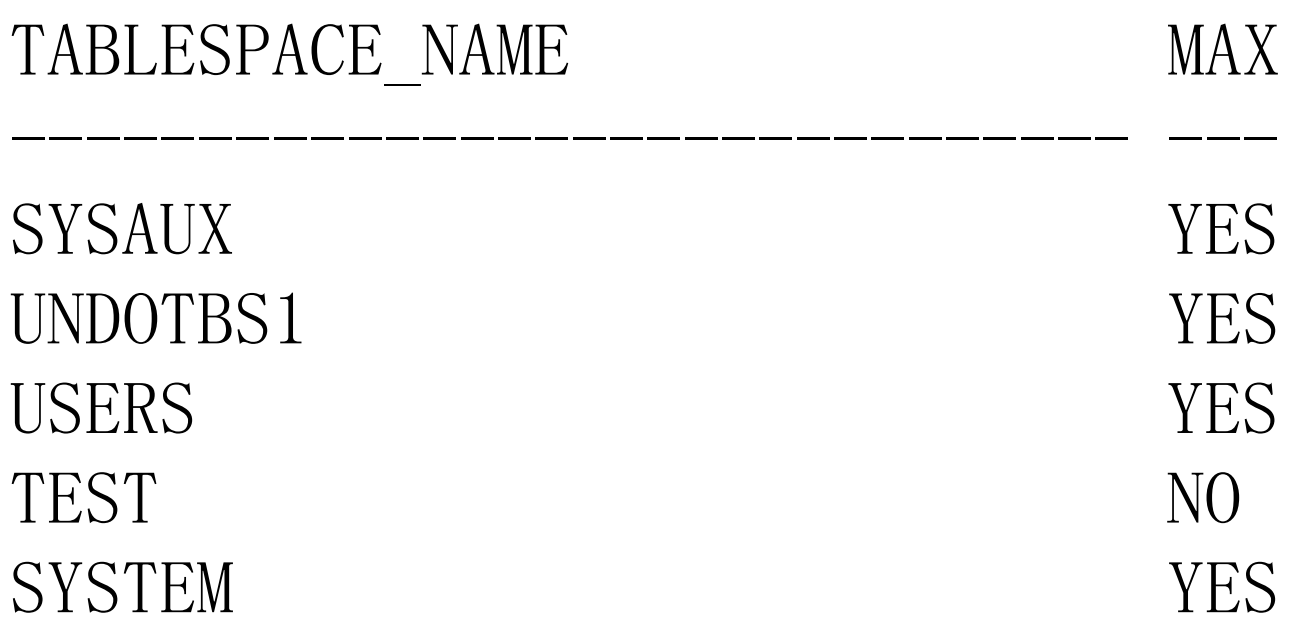

For strings, 'YES' is bigger than 'NO'.

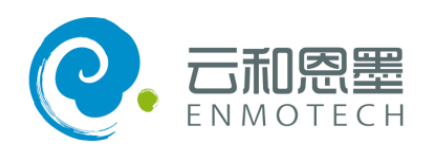

#### Data processing as a whole

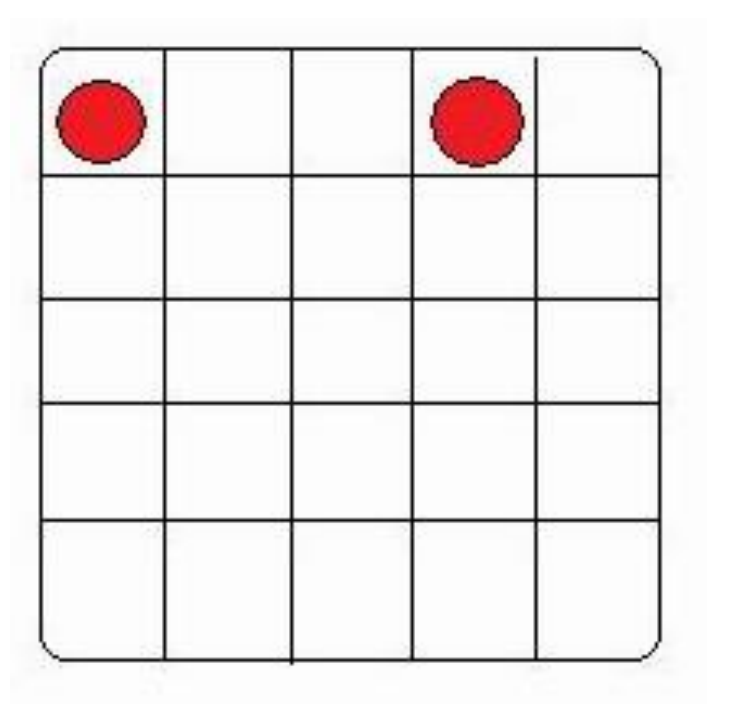

Question: In a 5x5 chessboard, each row, column, and slash (the slashes not only include diagonal lines) can hold up to two balls. In order to place as many balls as possible, how many ways do you have in total?

Demand: Implementation with one SQL statement.

Output format: From the first row to the fifth row of the checkerboard, each row is sequentially output from the first column to the fifth column. 0 means not to put the ball and 1 means to put. For example : 1001000000000000000000000.

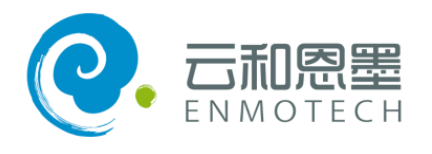

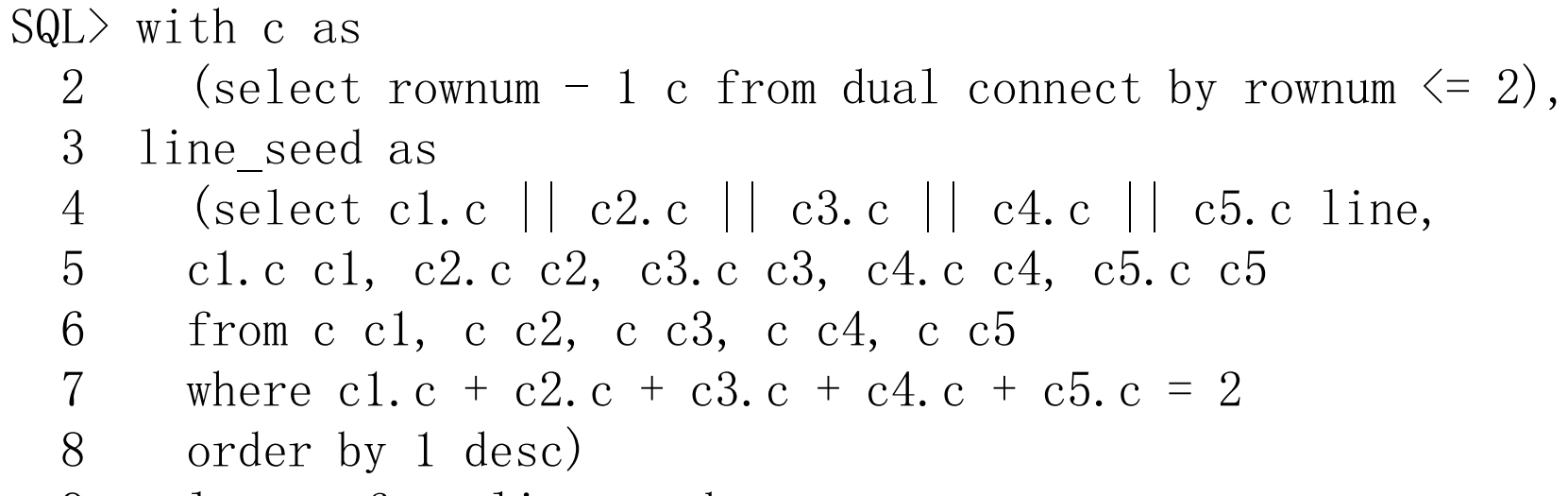

```
9 select * from line seed;
```
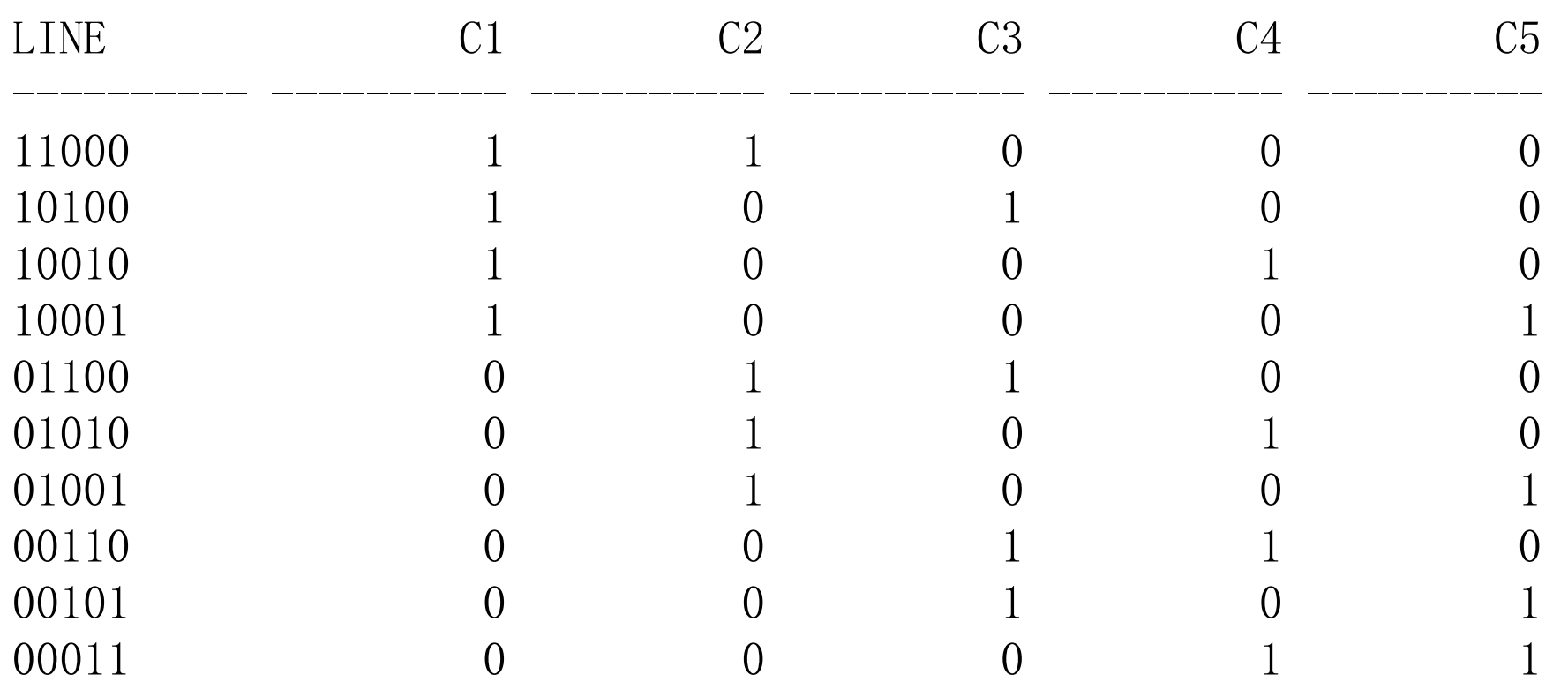

10 rows selected.

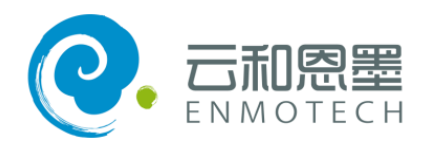

#### Data processing as a whole

with c as (select rownum - 1 c from dual connect by rownum  $\leq 2$ ), line seed as (select c1.c || c2.c || c3.c || c4.c || c5.c line, c1.c c1, c2.c c2, c3.c c3, c4.c c4, c5.c c5 from c c1, c c2, c c3, c c4, c  $c5$ where c1. c + c2. c + c3. c + c4. c + c5. c = 2 order by 1 desc) select rownum, line1.line || line2.line || line3.line || line4.line || line5.line result from line seed line1, line seed line2, line seed line3, line seed line4, line seed line5 where  $line11. c1 + line2. c1 + line3. c1 + line4. c1 + line5. c1 = 2$ and  $line1. c2 + line2. c2 + line3. c2 + line4. c2 + line5. c2 = 2$ and line1.c3 + line2.c3 + line3.c3 + line4.c3 + line5.c3 = 2 and  $line1. c4 + line2. c4 + line3. c4 + line4. c4 + line5. c4 = 2$ and line1.c5 + line2.c5 + line3.c5 + line4.c5 + line5.c5 = 2 and line3.c1 + line4.c2 + line5.c3  $\leq 2$ and line2.c1 + line3.c2 + line4.c3 + line5.c4  $\leq 2$ and line1.c1 + line2.c2 + line3.c3 + line4.c4 + line5.c5  $\leq 2$ and line1.c2 + line2.c3 + line3.c4 + line4.c5  $\leq 2$ and line1.c3 + line2.c4 + line3.c5  $\leq 2$ and line1.c3 + line2.c2 + line3.c1  $\leq$  2 and line1.c4 + line2.c3 + line3.c2 + line4.c1  $\leq$  2 and line1.c5 + line2.c4 + line3.c3 + line4.c2 + line5.c1  $\leq$  2 and line2.c5 + line3.c4 + line4.c3 + line5.c2  $\leq 2$ and line3.c5 + line4.c4 + line5.c3  $\leq$  2;

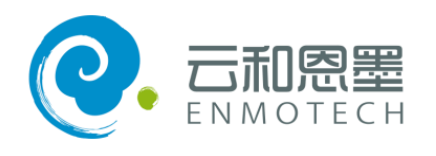

```
SQL> with c as
  2 (select rownum - 1 c from dual connect by rownum \leq 2),
   3 lines as
  4 (select to number(c1.c || c2.c || c3.c || c4.c || c5.c) line
   5 from c c1, c c2, c c3, c c4, c c5
  6 where c1. c + c2. c + c3. c + c4. c + c5. c = 2 7 order by 1 desc)
  8 select ltrim(to char(line1.line, '09999')) || chr(10)
  9 || ltrim(to char(line2.line, '09999')) || chr(10)
 10 || ltrim(to char(line3.line, '09999')) || chr(10)
 11 || ltrim(to char(line4.line, '09999')) || chr(10)
 12 || ltrim(to char(line5.line, '00009')) result
 13 from lines line1, lines line2, lines line3, lines line4, lines line5
 14 where line1.line + line2.line + line3.line + line4.line + line5.line = 22222
 15 and ltrim(to char(line1.line + 10*line2.line 2.line + 100*line3.line + 1000*line4.line 4.10000*line5.line), '012') is null
 16 and ltrim(to char(10000*line1.line + 1000*line2.line + 100*line + 100*line3.line + 10*line4.line + 10*line5.line), '012') is null
 17 and rownum = 1;
RESULT
```
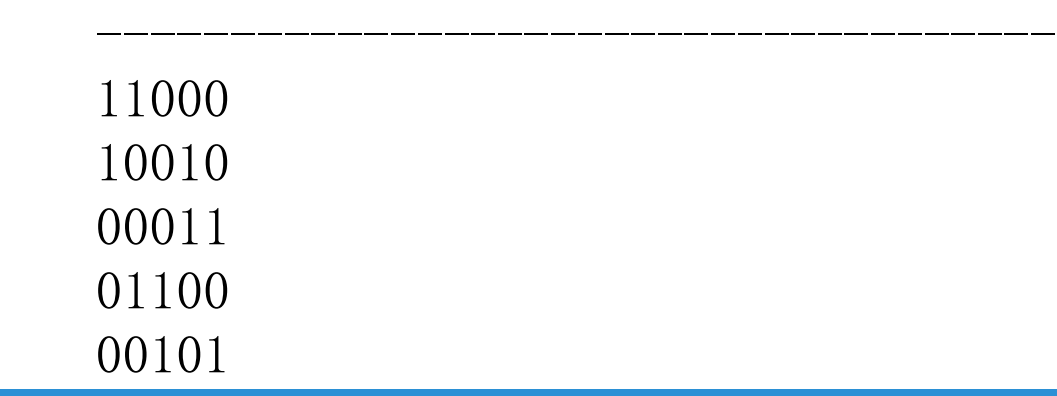

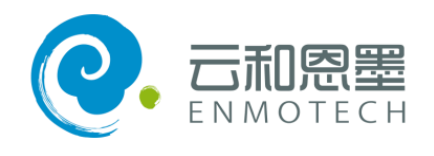

where line1.line + line2.line + line3.line + line4.line + line5.line =  $22222$ and  $ltrim(to\_char(line1.line + 10*line2.line + 100*line - 100*line - 100*line + 1000*line - 100*line - 100*line - 100*line - 100*line - 100*line - 100*line - 100*line - 100*line - 100*line - 100*line - 100*line - 100*line - 100*line - 100*line - 100*line - 100*line - 100*line - 100*line - 100*line - 100*line - 100*line - 100*line - 100*line - 100*$ 10000\*line5.line), '012') is null and  $ltrim(to\_char(10000*line1line + 1000*line2line2line + 100*line + 100*line3line - 10*line4line4line - 10*line + 10*line4line - 10*line + 10*line4line - 10*line + 10*line + 10*line + 10*line + 10*line + 10*line + 10*line + 10*line + 10*line + 10*line + 10*line + 10*line + 10*line + 10*line + 10*line + 10*line + 10*line + 10*line + 10*line + 10*line + 10*line + 10*line +$ line5.line), '012') is null

#### RESULT

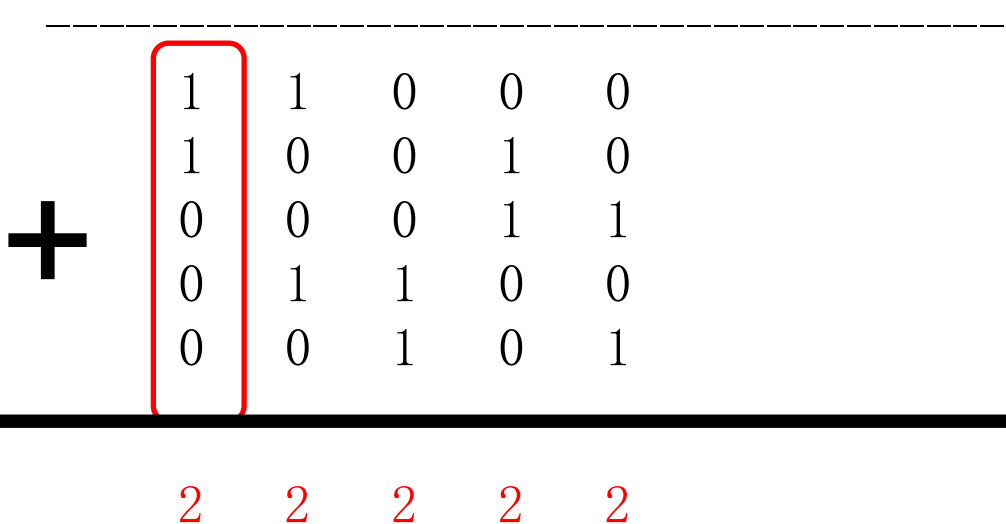

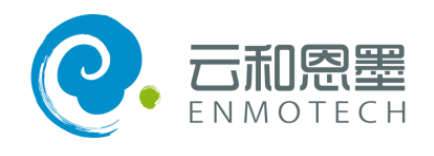

where line1.line + line2.line + line3.line + line4.line + line5.line =  $22222$ and  $ltrim(to\_char(line1.line + 10*line2.line + 100*line - 100*line - 100*line + 1000*line - 100*line - 100*line - 100*line - 100*line - 100*line - 100*line - 100*line - 100*line - 100*line - 100*line - 100*line - 100*line - 100*line - 100*line - 100*line - 100*line - 100*line - 100*line - 100*line - 100*line - 100*line - 100*line - 100*line - 100*$ 10000\*line5.line), '012') is null and  $ltrim(to\_char(10000*line1line + 1000*line2line2line + 100*line + 100*line3line - 10*line4line4line - 10*line + 10*line4line - 10*line + 10*line4line - 10*line + 10*line + 10*line + 10*line + 10*line + 10*line + 10*line + 10*line + 10*line + 10*line + 10*line + 10*line + 10*line + 10*line + 10*line + 10*line + 10*line + 10*line + 10*line + 10*line + 10*line + 10*line +$ line5.line), '012') is null

#### RESULT

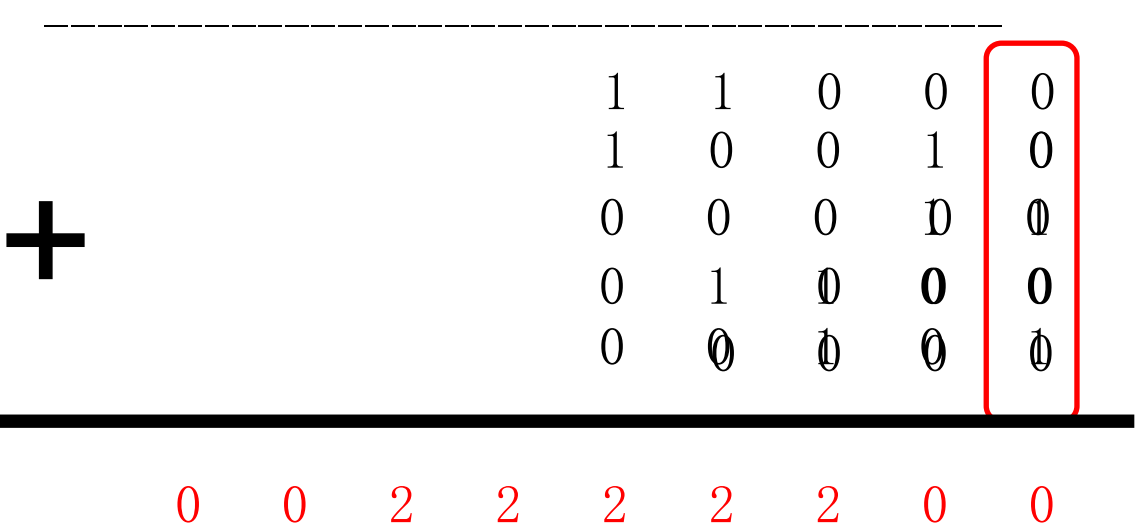

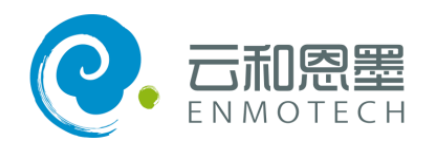

where line1.line + line2.line + line3.line + line4.line + line5.line =  $22222$ and  $ltrim(to\_char(line1.line + 10*line2.line + 100*line - 100*line - 100*line + 1000*line - 100*line - 100*line - 100*line - 100*line - 100*line - 100*line - 100*line - 100*line - 100*line - 100*line - 100*line - 100*line - 100*line - 100*line - 100*line - 100*line - 100*line - 100*line - 100*line - 100*line - 100*line - 100*line - 100*line - 100*$ 10000\*line5.line), '012') is null and  $ltrim(to\_char(10000*line1line + 1000*line2line2line + 100*line + 100*line3line - 10*line4line4line - 10*line + 10*line4line - 10*line + 10*line4line - 10*line + 10*line + 10*line + 10*line + 10*line + 10*line + 10*line + 10*line + 10*line + 10*line + 10*line + 10*line + 10*line + 10*line + 10*line + 10*line + 10*line + 10*line + 10*line + 10*line + 10*line + 10*line +$ line5.line), '012') is null

#### RESULT

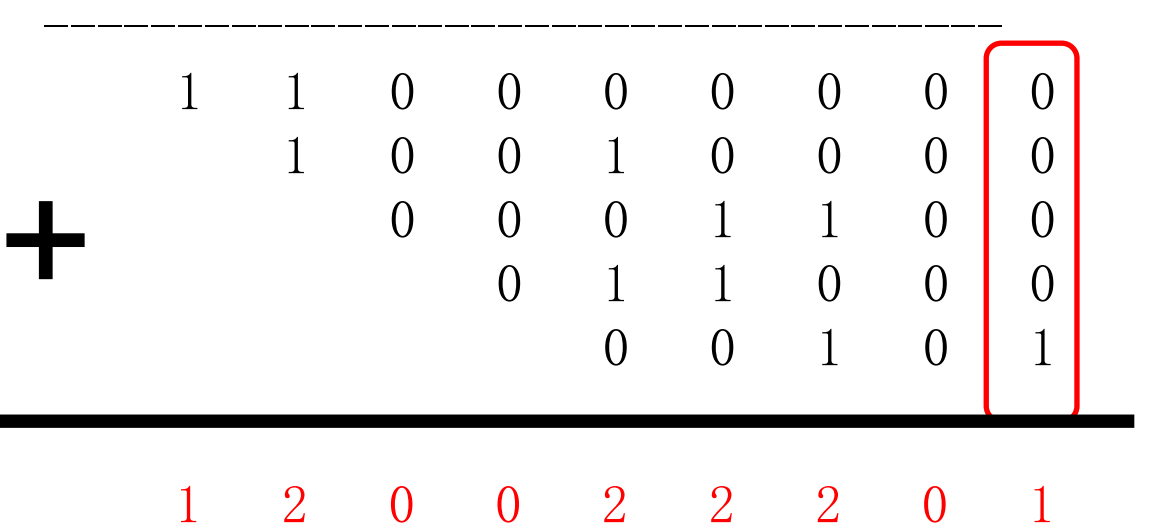

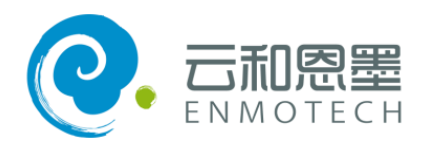

- Tom said:
	- You should do it in a single SQL statement if at all possible
	- If you cannot do it in a single SQL Statement, then do it in PL/SQL
	- If you cannot do it in PL/SQL, try a Java Stored Procedure.
- We said:

- Do not use multiple SQL if you can use single.
- Do not scan multiple times if you can scan once.
- Processing the data as a whole not to process row by row.

YUNHE ENMO (BEIJING) TECHNOLOGY CO.,LTD

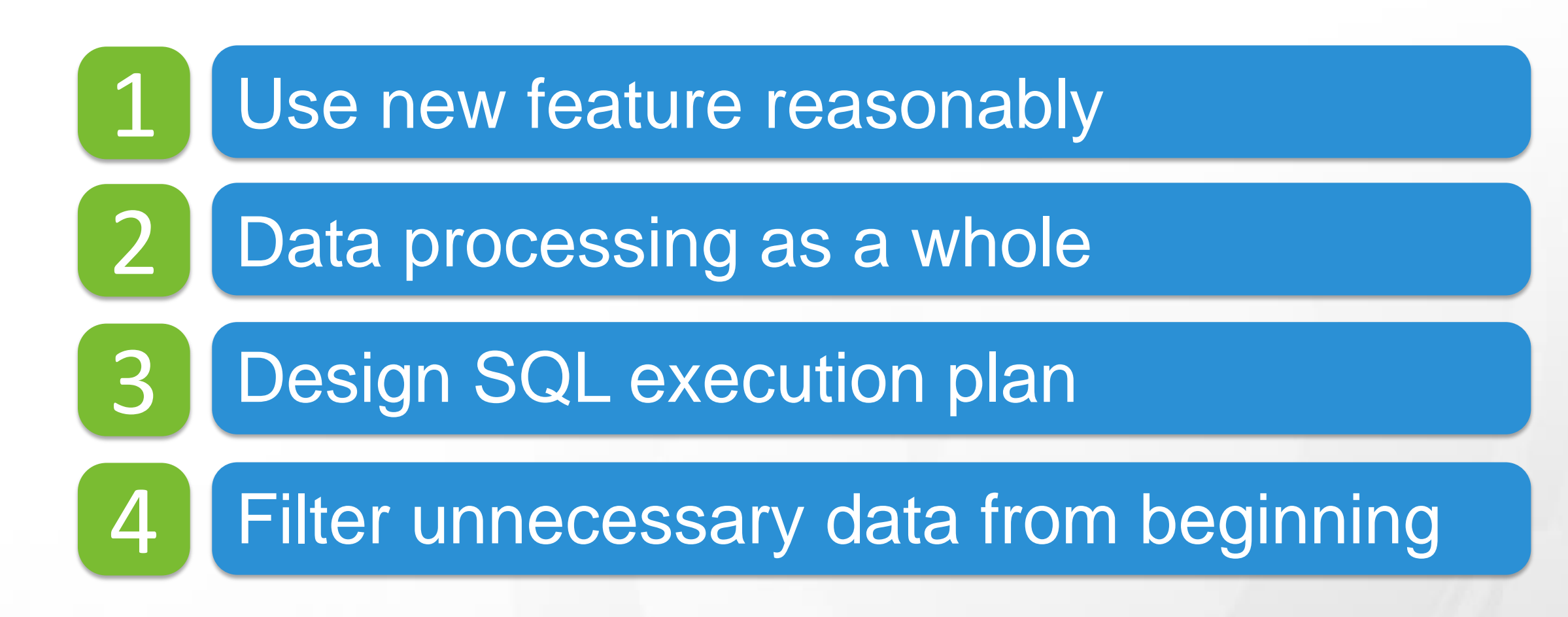

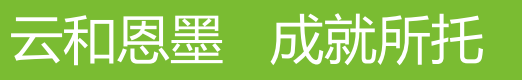

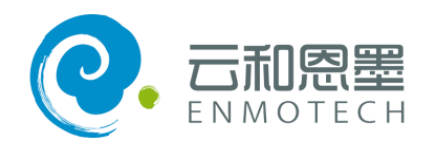

#### A customer's SQL statement is slow to execute and consumes a lot of logical reads

SQL> EXPLAIN PLAN FOR

2 SELECT VCM.POL\_ID, TC.MOBILE, TC.FIRST\_NAME PH\_NAME,

3 PKG\_UTILS.F\_GET\_DESC('T\_TITLE', DECODE(TC.GENDER,'M', '1', 'F', '2'), '211'),

4 PKG\_UTILS.F\_GET\_DESC('V\_PRO\_LIFE\_3',

 5 (SELECT T.PROD\_ID FROM T\_CON\_PROD T WHERE T.POL\_ID = VCM.POL\_ID AND T.MASTER\_ID IS NULL), '211'), 6 SUM(TPA.FEE\_AMOUNT), VCM.POLICY\_CODE, PKG\_UTILS.F\_GET\_DESC('T\_LIA\_STAT',VCM.LIA\_STATE, '211'),

 7 PKG\_UTILS.F\_GET\_DESC('T\_SAL\_CHAN', VCM.CHANN\_TYPE, '211'), VCM.CHANN\_TYPE,TC.CUSTOMER\_ID, TCO.ORGAN\_CODE 8 FROM V CON MAS VCM, T CON MAS TCM, T AGENT TA, T CUSTOMER TC,

```
9 T_POH VPH, T_COM_ORG TCO, T_P_A TPA
```
- 10 WHERE VCM. POL ID = VPH. POL ID
- 11 AND VCM. SERVICE AGENT = TA. AGENT ID
- 12 AND VCM. POL ID = TCM. POL ID
- 13 AND VPH. PARTY ID = TC. CUSTOMER ID
- 14 AND VCM. ORGAN ID = TCO. ORGAN ID
- 15 AND VCM.POL\_ID = TPA.POL\_ID
- 16 AND VCM. LIABILITY STATE = 1
- 17 AND TPA.FEE\_TYPE IN (41, 569)
- 18 AND TPA. FEE STATUS  $\langle \rangle$  2
- 19 AND (EXISTS (

20 SELECT 1 FROM T PO CH T, T CH TC WHERE T.MAS C ID = TC.CH ID AND TC.CH ID = TPA.CH ID AND T.SERV ID = 3 )) 21 AND TPA. DUE TIME  $>=$  (TRUNC(:B1) + 7)

- 22 AND TPA. DUE TIME  $\langle$  (TRUNC(:B1) + 8)
- 23 AND REGEXP LIKE (TRIM (TC. MOBILE), ' $\dagger$  d{11}\$')

24 AND NOT EXISTS (

25 SELECT 1 FROM T\_DATA\_EXT SDE, T\_DATA TSD

26 WHERE SDE.DATA ID = TSD.DATA ID AND SDE.RELAT VALUE  $1 = VCM$ .POL ID AND TSD.SMS ID = 12 AND SDE.RELAT VALUE 2  $=$  TO CHAR(:B1, 'yyyy-MM-dd'))

, TC. CUSTOMER\_ID, TCO. ORGAN\_CODE; 27 GROUP BY VCM.POL ID, TC.MOBILE, TC.FIRST NAME, TC.GENDER, VCM.POLICY CODE, VCM.LIABILITY STATE, VCM.CHANNEL TYPE

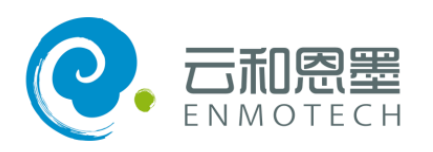

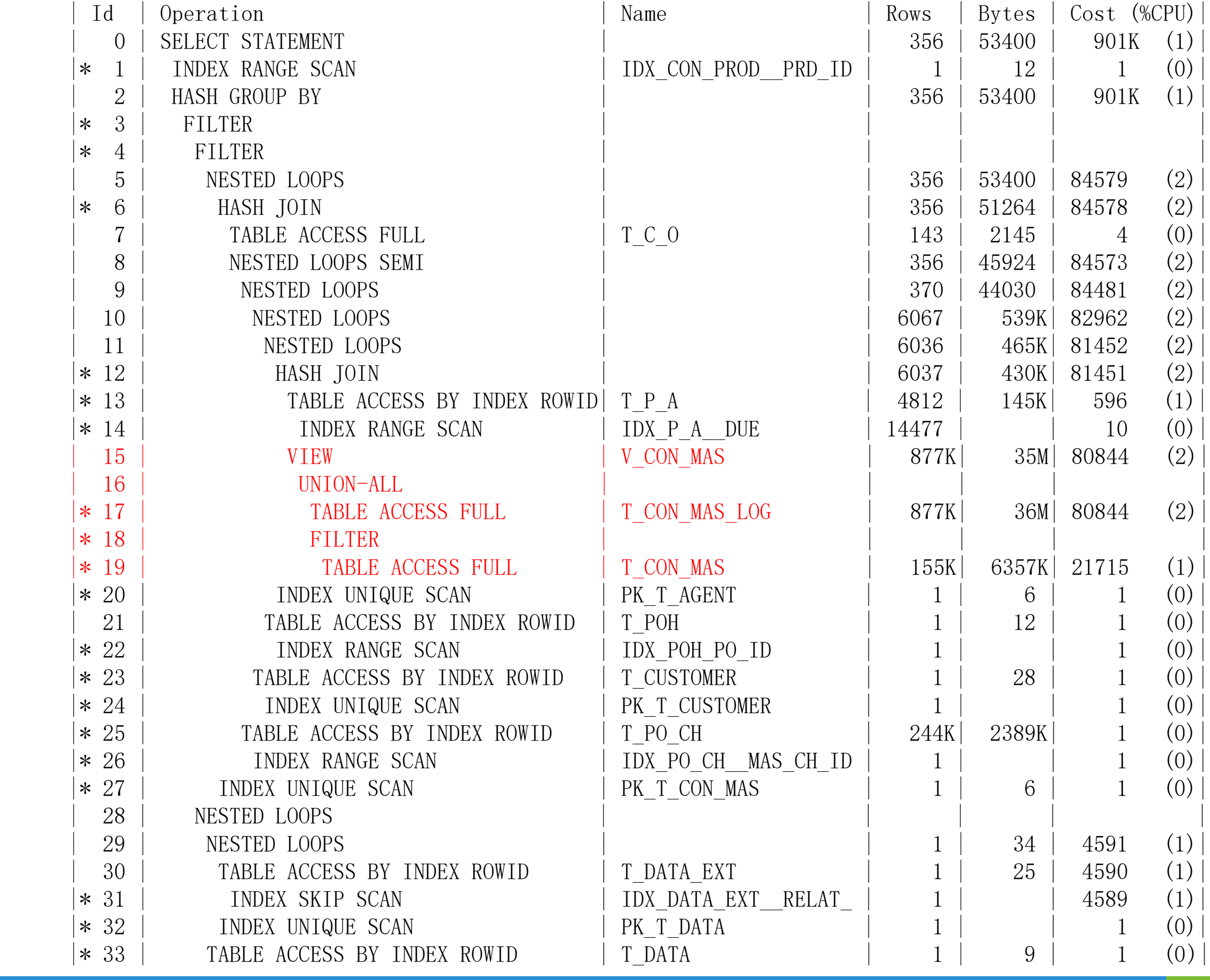

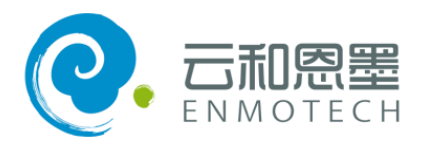

 $SQL$  create table t objects as select \* from dba objects;

Table created.

 $SQL>$  create index ind obj id on t objects (object id);

Index created.

 $SQL$  create table t tab as select \* from dba tables;

Table created.

 $SQL$  create table t ind as select  $*$  from dba indexes;

Table created.

SQL> create index ind\_tab\_name on t\_tab(table\_name);

Index created.

SQL> create index ind\_ind\_name on t\_ind(index\_name);

Index created.

SQL> create view v\_seg as 2 select owner, table\_name, tablespace\_name, blocks from  $t$ \_tab where temporary = 'N' 3 union all 4 select owner, index name, tablespace name, num rows from t\_ind where status =  $'N/A'$ ;

View created.

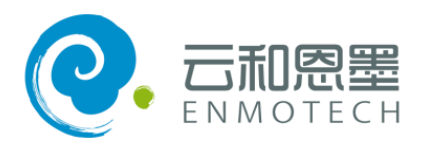

SQL> select obj.owner, obj.object\_name, created, v.blocks

- 2 from t\_objects obj, v\_seg v
- 3 where  $obj. object_id = 12345$
- 4 and obj.object\_name = v.table\_name;

no rows selected

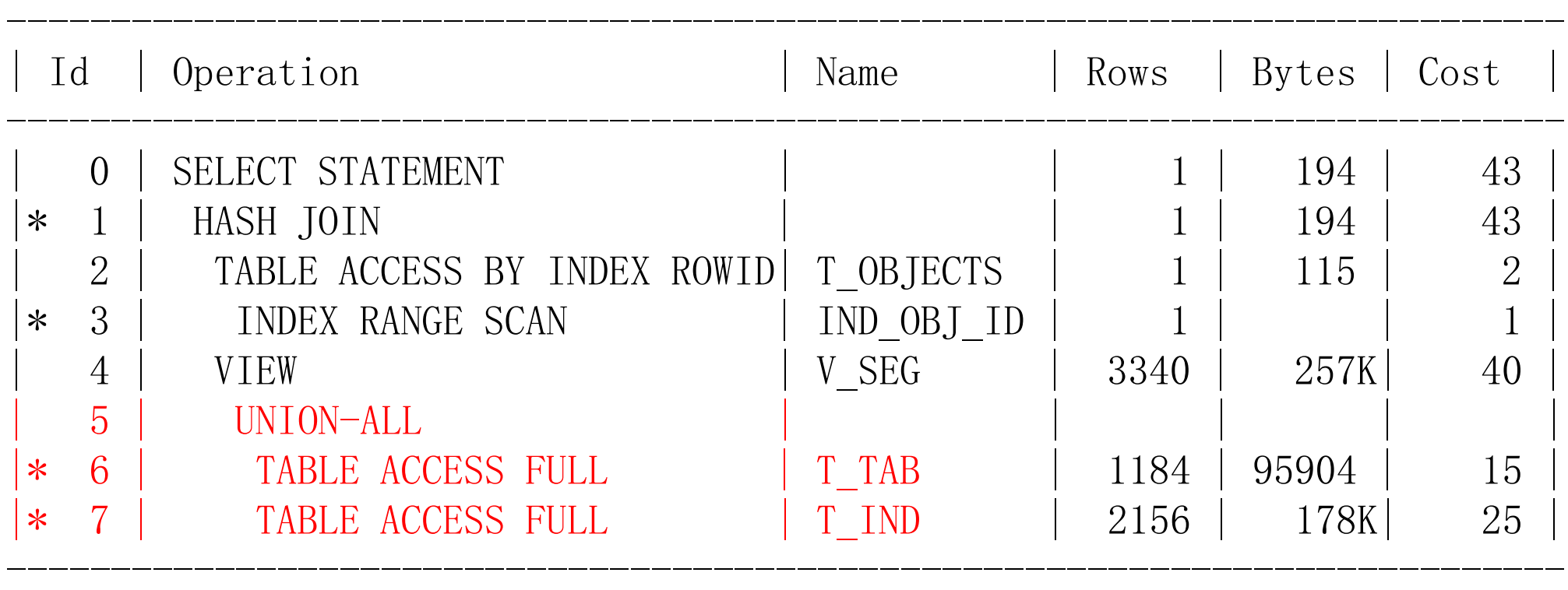

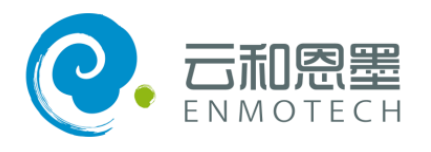

SQL> select /\*+ index(t\_tab ind\_tab\_name) \*/ obj.owner, obj.object\_name, created, v.blocks

- 2 from t\_objects obj, v\_seg v
- 3 where  $obj. object_id = 12345$
- 4 and obj.object\_name = v.table\_name;

no rows selected

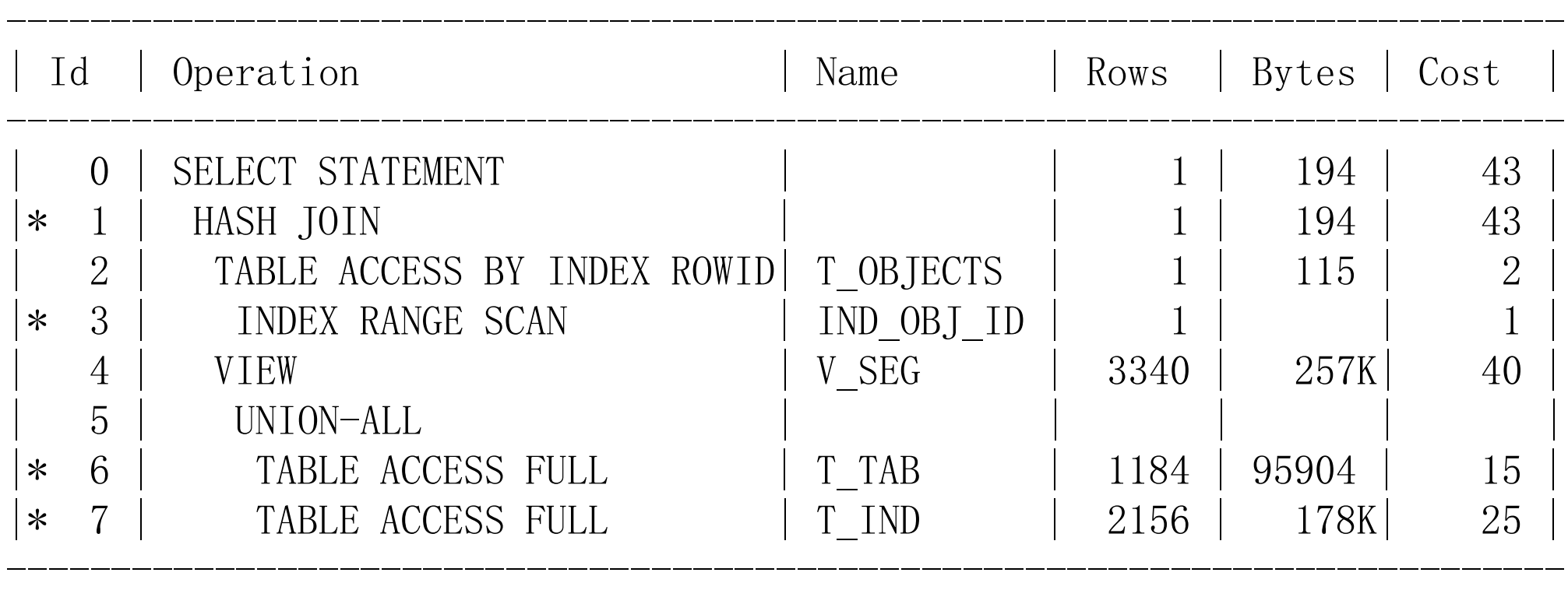

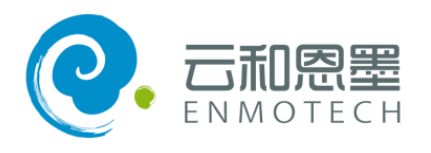

SQL> select /\*+ index(v.t\_tab ind\_tab\_name) \*/ obj.owner, obj.object\_name, created, v.blocks

- 2 from t\_objects obj, v\_seg v
- 3 where  $obj. object_id = 12345$
- 4 and obj.object\_name = v.table\_name;

no rows selected

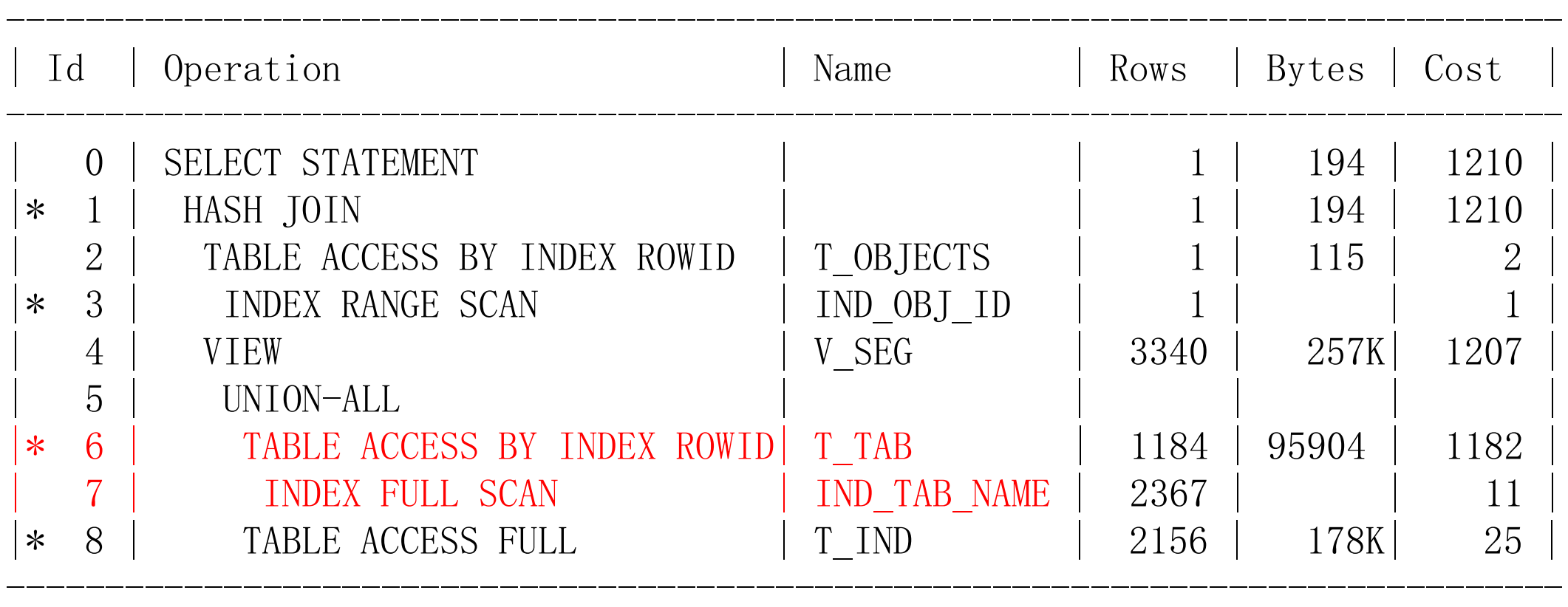

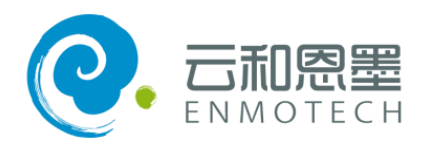

SQL> select obj.owner, obj.object\_name, created, v.blocks

- 2 from t\_objects obj,
- 3 (select owner, table\_name, tablespace\_name, blocks from t\_tab where temporary = 'N'
- 4 union all
- 5 select owner, index\_name, tablespace\_name, num\_rows from t\_ind where status =  $N/A$ ) v
- 6 where obj. object id =  $12345$
- 7 and obj.object name = v.table name;

no rows selected

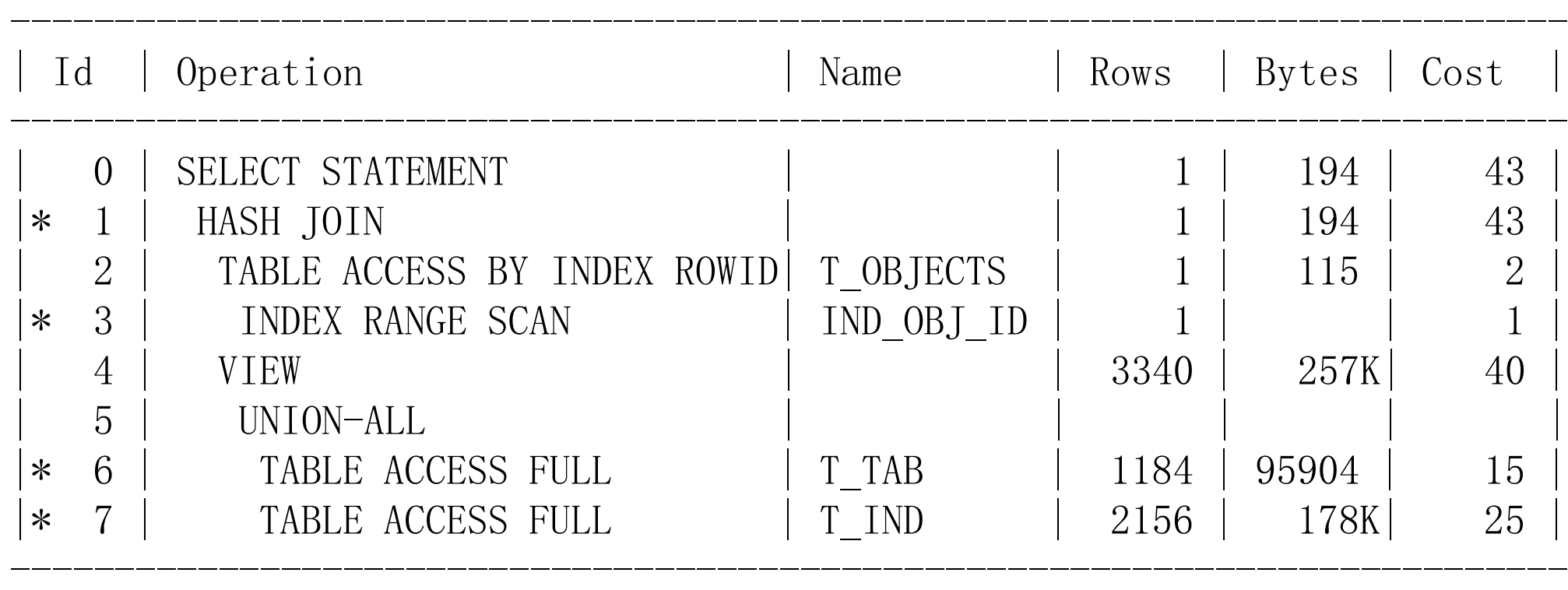

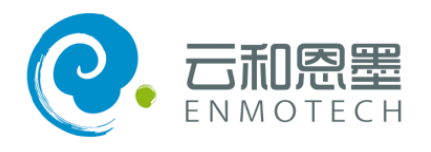

SQL> select  $/*+$  index(v.t tab ind tab name) \*/ obj.owner, obj.object name, created, v.blocks

- 2 from t\_objects obj,
- 3 (select owner, table\_name, tablespace\_name, blocks from t\_tab where temporary = 'N'
- 4 union all
- 5 select owner, index\_name, tablespace\_name, num\_rows from t\_ind where status =  $N/A$ ) v
- 6 where obj. object id =  $12345$
- 7 and obj. object name = v.table name;

no rows selected

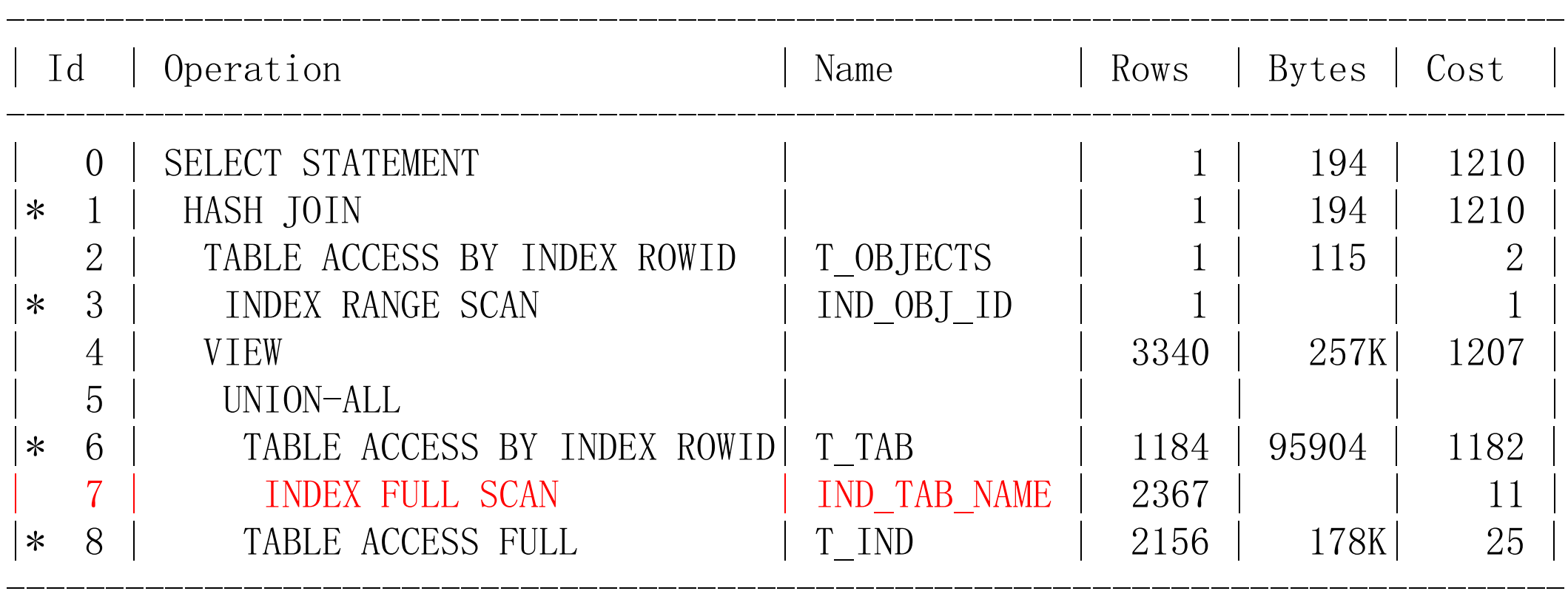

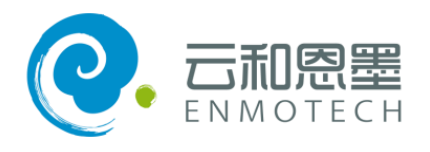

SQL> select /\*+ index(t\_tab ind\_tab\_name) \*/ obj.owner, obj.object\_name, created, blocks

- 2 from t\_objects obj,
- 3 (select owner, table\_name, tablespace\_name, blocks from t\_tab where temporary = 'N'
- 4 union all
- 5 select owner, index\_name, tablespace\_name, num\_rows from  $t$ \_ind where status =  $'N/A'$ )
- 6 where obj. object id =  $12345$
- 7 and obj.object name = table name;

no rows selected

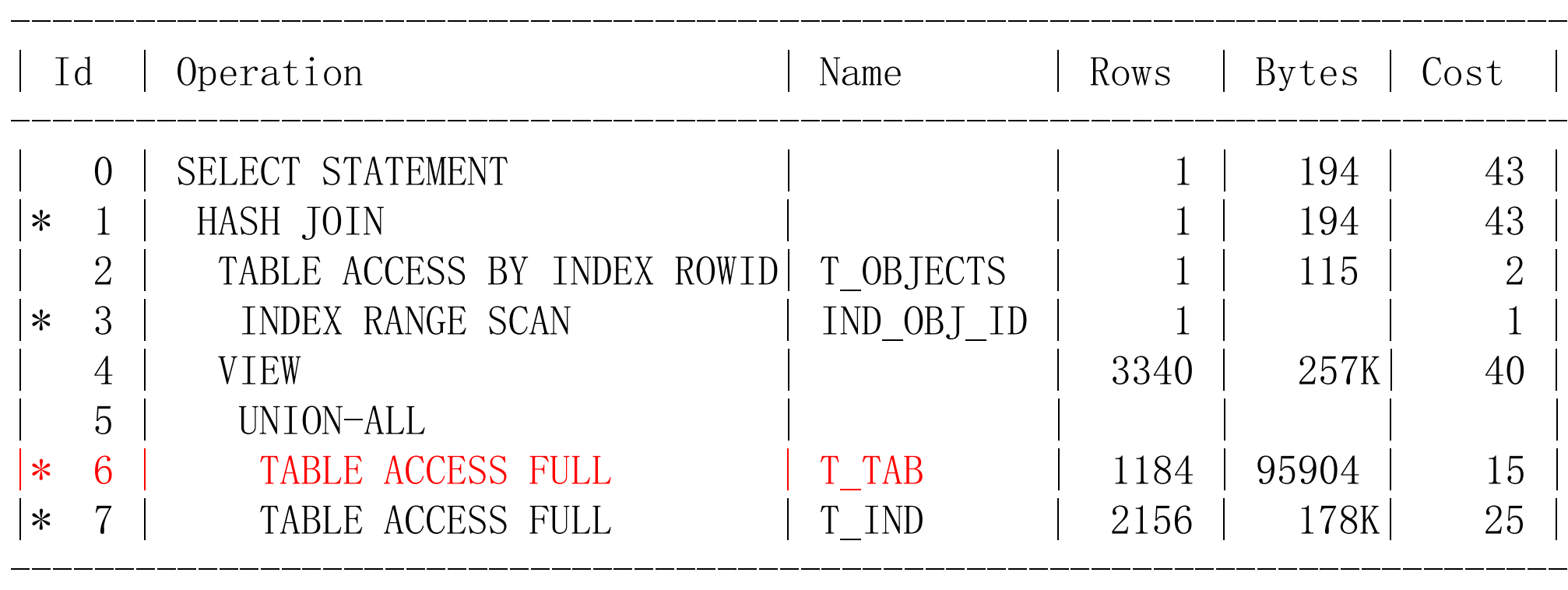

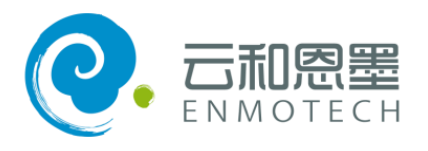

#### SQL> SELECT ID, OBJECT\_ALIAS, DEPTH

- 2 FROM V\$SQL\_PLAN
- 3 WHERE SQL\_ID IN
- 4 (SELECT SQL\_ID FROM V\$SQL
- 5 WHERE SQL\_TEXT LIKE 'select /\*+ index(t\_tab ind\_tab\_name) \*/%')
- 6 ORDER BY SQL\_ID, ID;

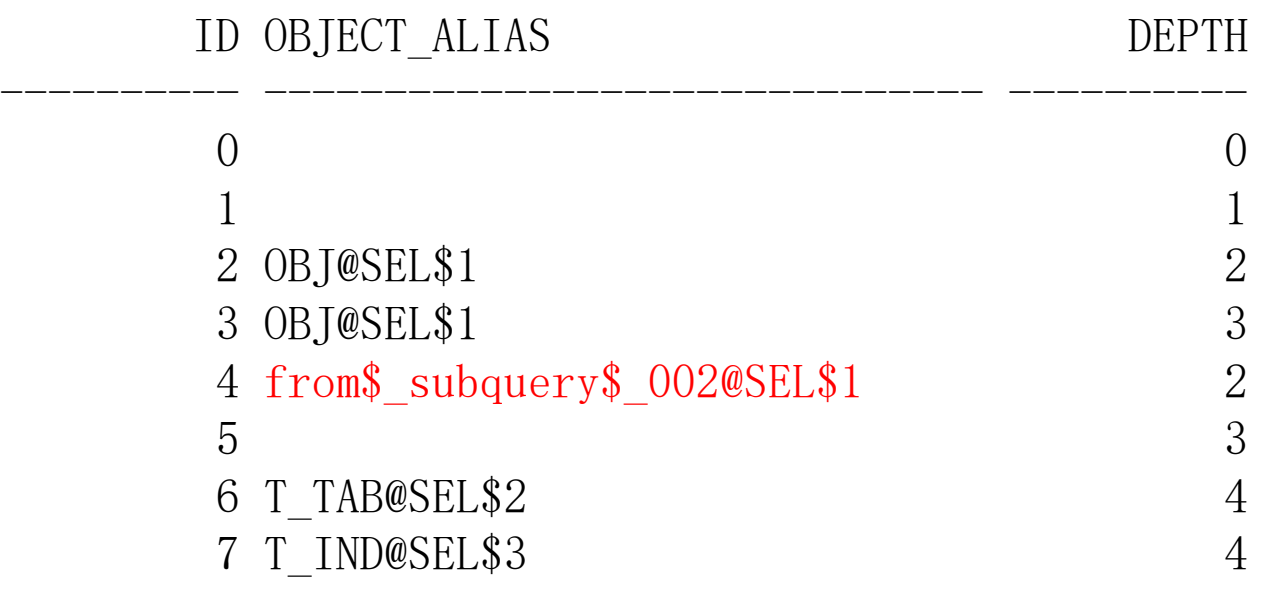

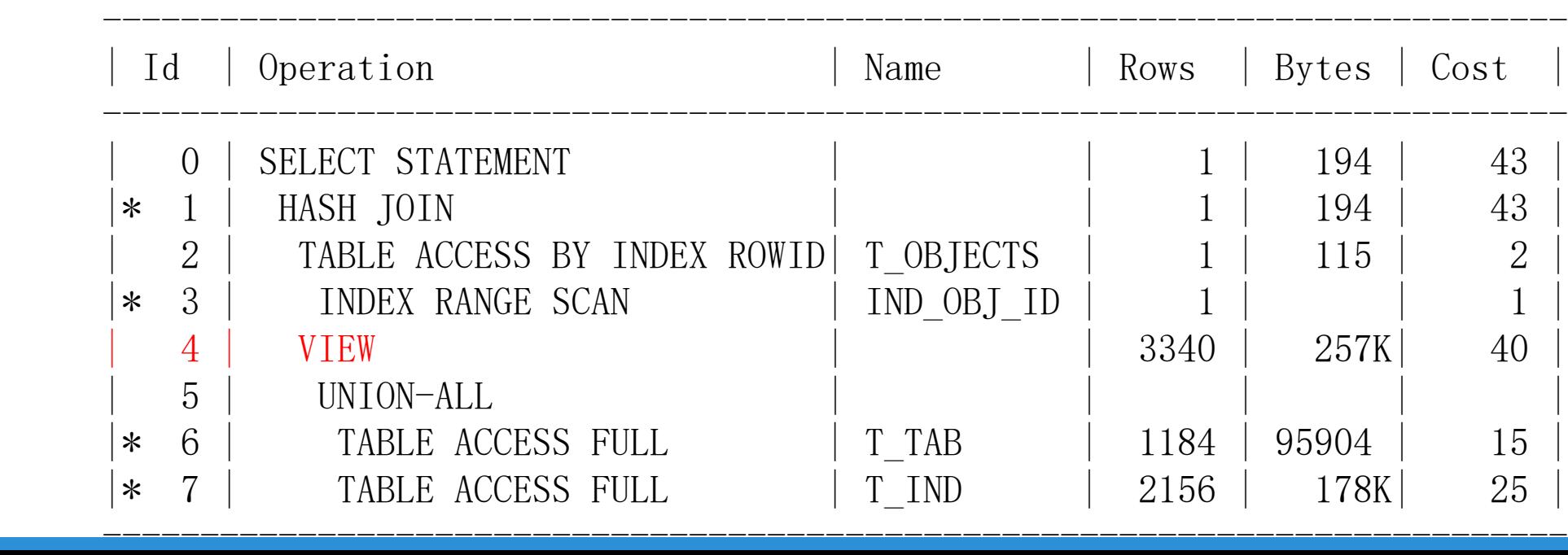

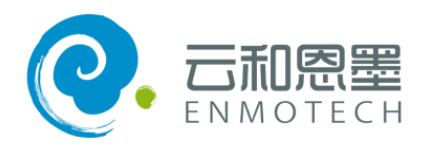

SQL> select /\*+ index("from\$\_subquery\$\_002".t\_tab ind\_tab\_name) \*/ obj.owner, obj.object\_name, created, blocks

- 2 from t\_objects obj,
- 3 (select owner, table\_name, tablespace\_name, blocks from t\_tab where temporary = 'N'
- 4 union all
- 5 select owner, index\_name, tablespace\_name, num\_rows from  $t$ \_ind where status =  $'N/A'$ )
- 6 where obj. object  $id = 12345$
- 7 and obj.object name = table name;

no rows selected

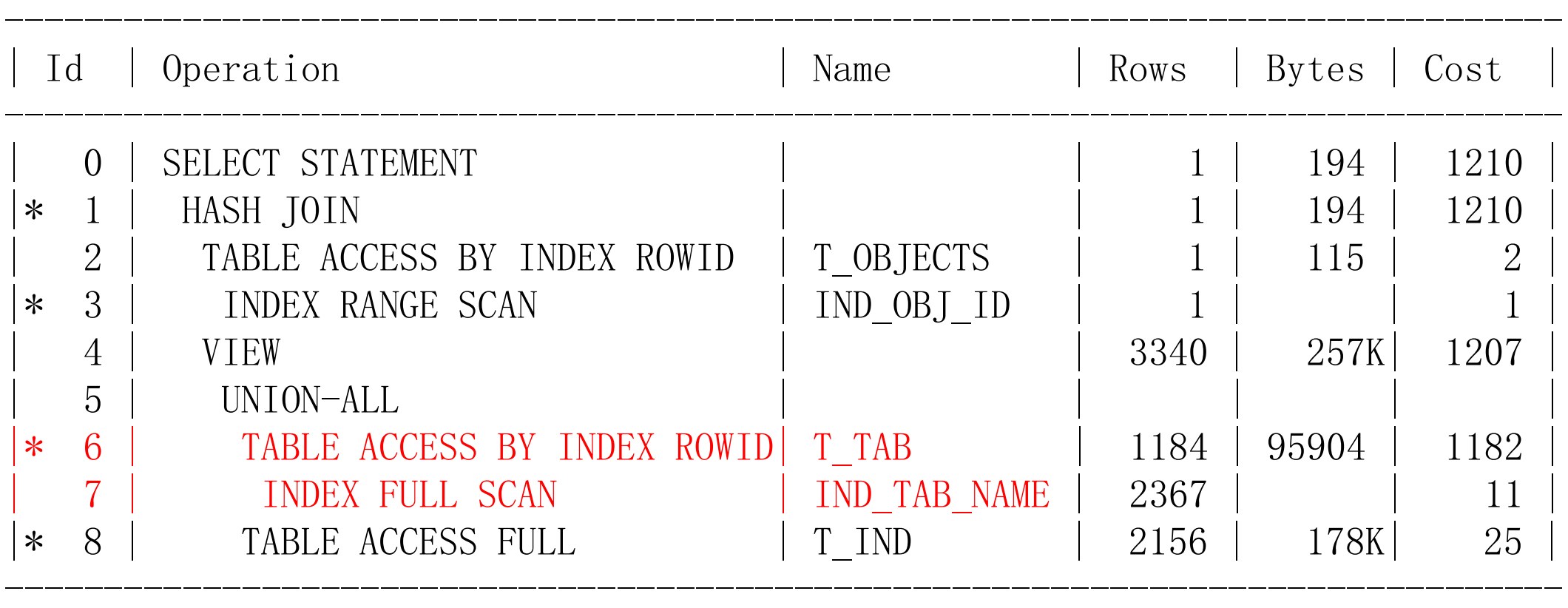

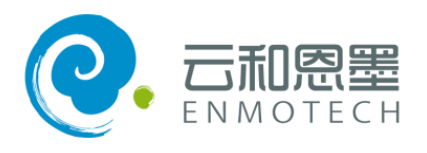

SQL> select  $/*+$  index (@v\_1 t\_tab\_ind\_tab\_name) \*/ obj.owner, obj.object\_name, created, blocks

2 from t\_objects obj,

 3 (select /\*+ qb\_name(v\_1) \*/ owner, table\_name, tablespace\_name, blocks from t\_tab where  $temporary = 'N'$ 

- 4 union all
- 5 select owner, index\_name, tablespace\_name, num\_rows from t\_ind where status = 'N/A')
- 6 where obj. object  $id = 12345$
- 7 and obj.object name = table name;

no rows selected

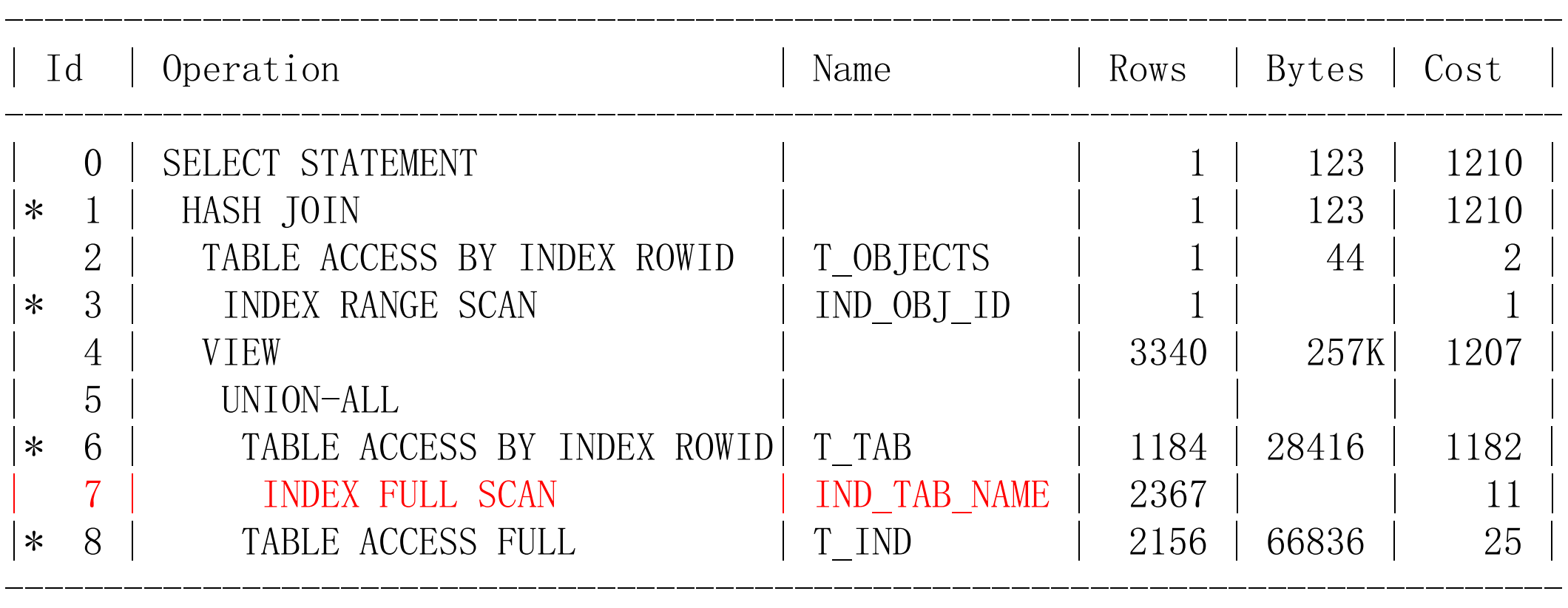

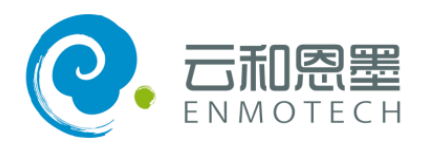

SQL> select /\*+ push\_pred(v) \*/ obj.owner, obj.object\_name, created, v.blocks

- 2 from t\_objects obj, v\_seg v
- 3 where  $obj. object_id = 12345$
- 4 and obj.object\_name = v.table\_name;

no rows selected

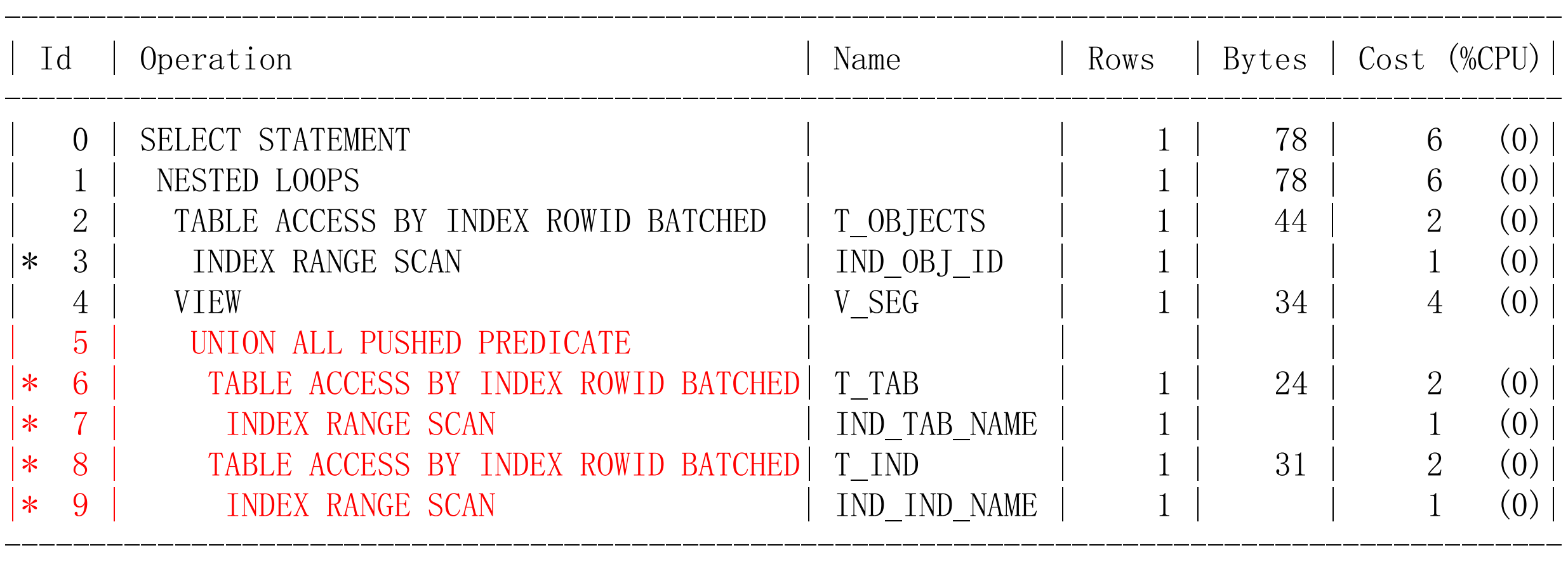

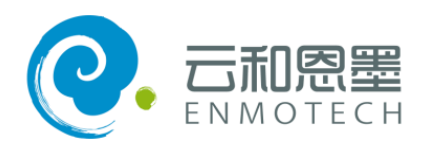

SQL> alter session set "\_optimizer\_push\_pred\_cost\_based"=false;

Session altered.

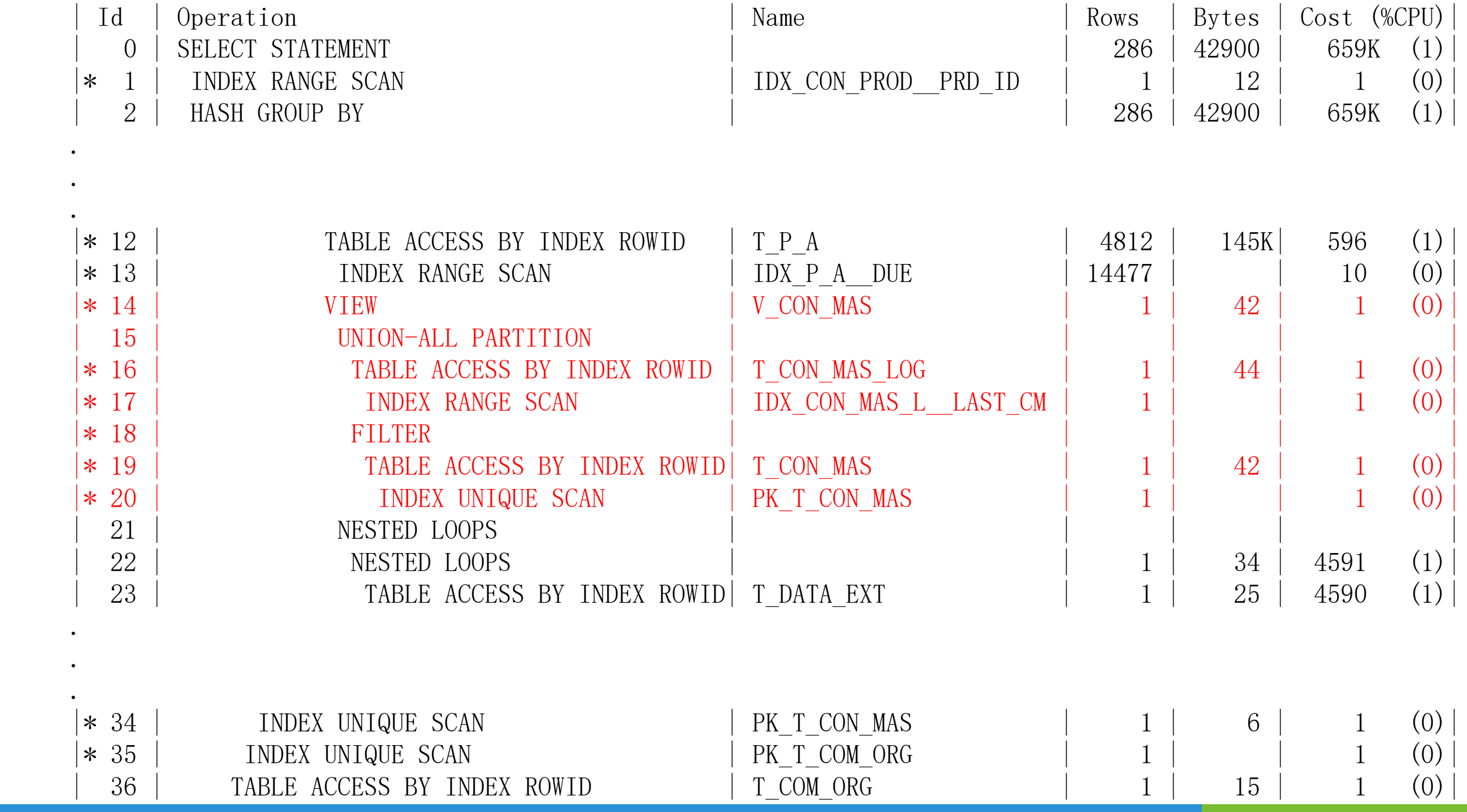

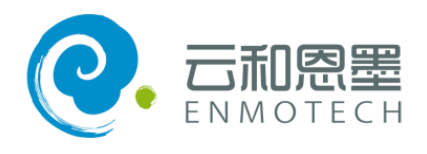

### Design SQL execution plan

The importance of use the HINT:

- **Control SQL execution**
- Understand the difference in the efficiency of the execution plan
- A powerful tool for analyzing SQL problems
- Bypass bugs or performance issues
- Force SQL to execute according to design ideas

YUNHE ENMO (BEIJING) TECHNOLOGY CO.,LTD

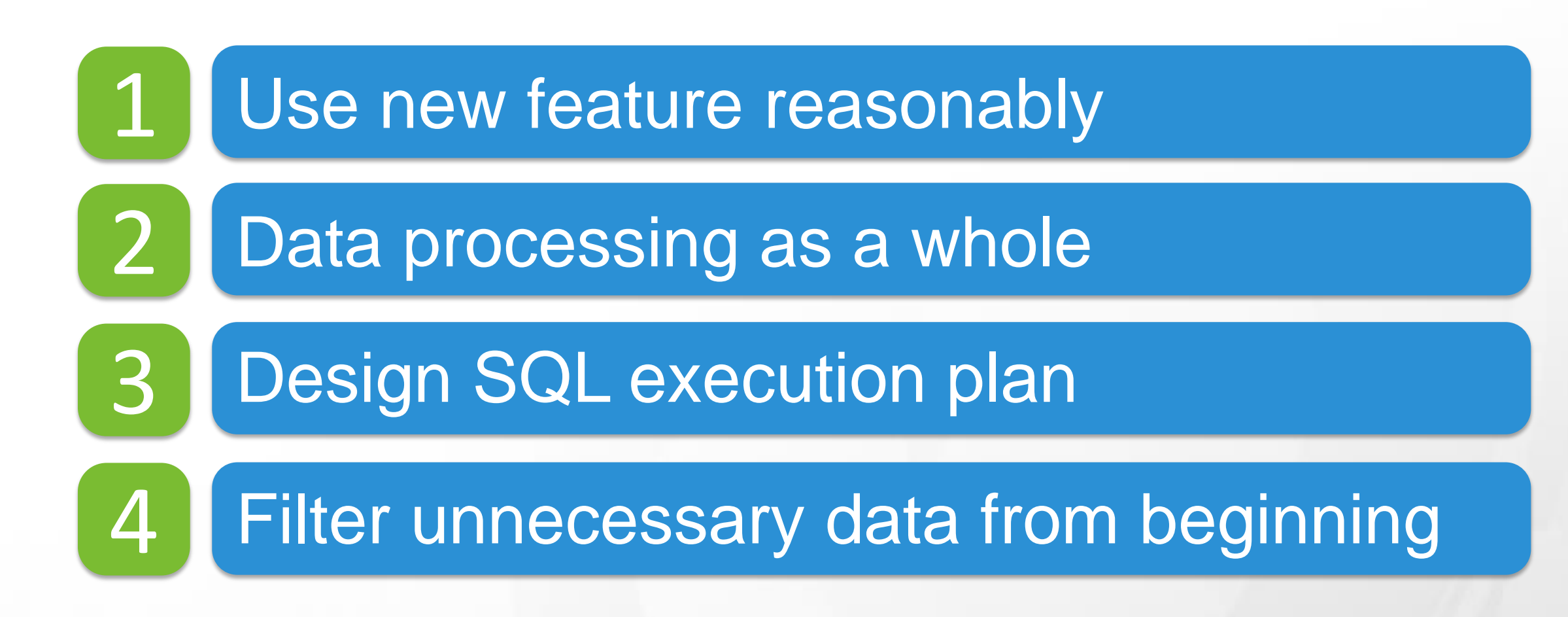

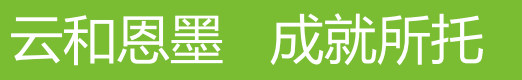

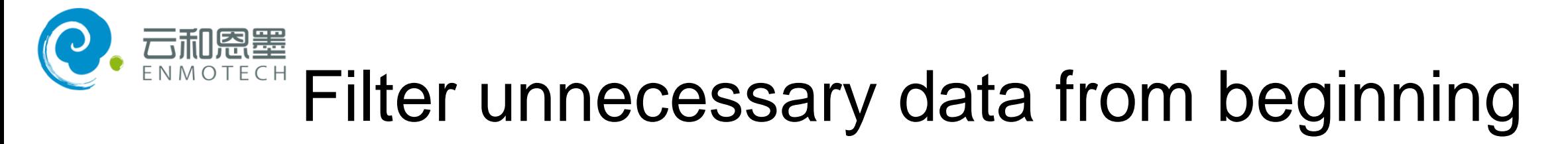

#### How to find all prime numbers within 100 through one SQL:

SQL> WITH T

- 2 AS
- 3 (SELECT ROWNUM RN FROM DUAL CONNECT BY LEVEL < 100)
- 4 SELECT RN FROM T
- 5 WHERE  $RN > 1$
- 6 MINUS
- 7 SELECT A.RN \* B.RN FROM T A, T B
- 8 WHERE A.RN  $\leq$  B.RN
- 9 AND A.RN > 1
- 10 AND B.RN > 1;

RN

---------- 2

> 3 5

.

.

.

97

25 rows selected.

Elapsed: 00:00:00.09

SQL> WITH T

- 2 AS
- 3 (SELECT ROWNUM RN FROM DUAL CONNECT BY LEVEL < 10000)
- 4 SELECT RN FROM T
- 5 WHERE  $RN > 1$
- 6 MINUS
- 7 SELECT A.RN \* B.RN FROM T A, T B
- 8 WHERE A.RN  $\leq$  B.RN
- 9 AND A.RN > 1
- 10 AND B.RN > 1;

1229 rows selected.

Elapsed: 00:01:12.50

Statistics

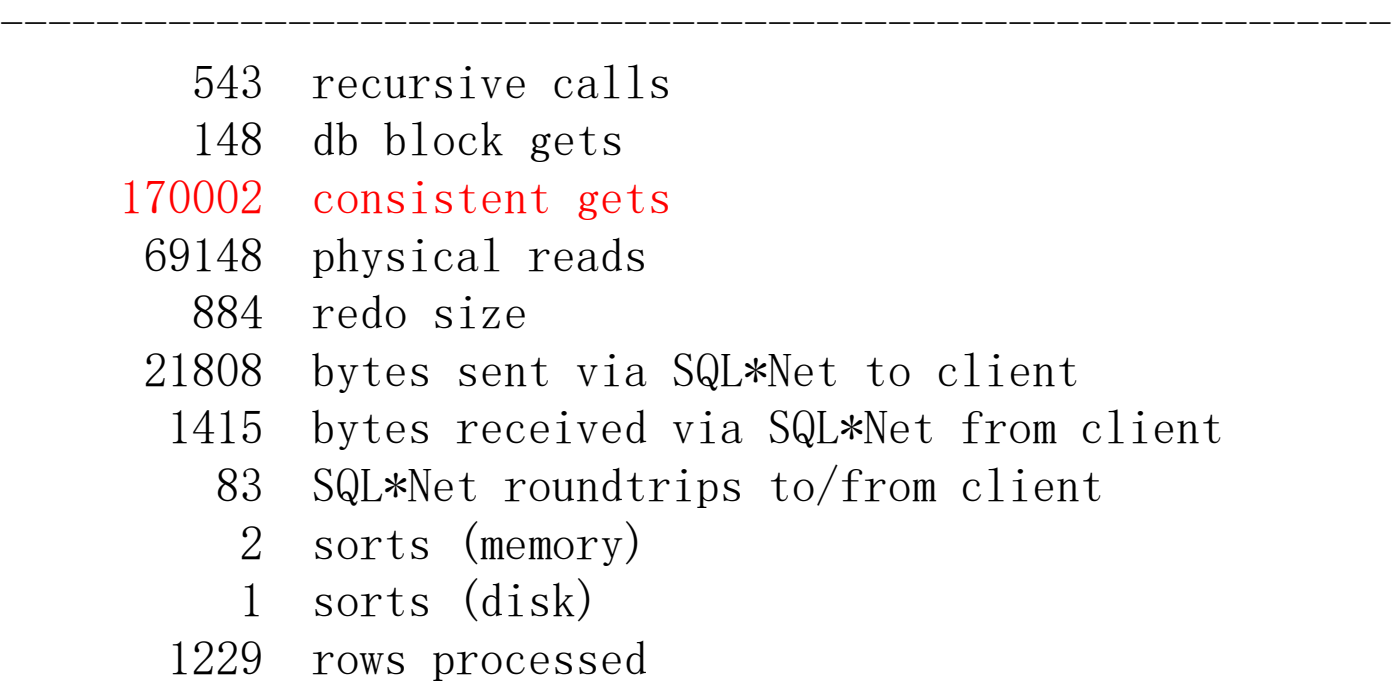

SQL> WITH T 2 AS 3 (SELECT ROWNUM RN FROM DUAL CONNECT BY LEVEL < 10000) 4 SELECT RN FROM T 5 WHERE  $RN > 1$  6 MINUS 7 SELECT A.RN \* B.RN FROM T A, T B 8 WHERE A.RN  $\leq$  B.RN 9 AND A.RN > 1 10 AND A. RN  $\leq$  100 11 AND B, RN  $> 1$ 12 AND B.RN <= 5000;

1229 rows selected.

Elapsed: 00:00:00.52

Statistics

1229 rows processed ---------------------------------------------------------- 9 recursive calls 24 db block gets 1727 consistent gets 17 physical reads 604 redo size 21808 bytes sent via SQL\*Net to client 1415 bytes received via SQL\*Net from client 83 SQL\*Net roundtrips to/from client 3 sorts (memory) 0 sorts (disk)

SQL> WITH T

- 2 AS
- 3 (SELECT ROWNUM  $* 2 + 1$  RN FROM DUAL CONNECT BY LEVEL  $\langle 4999 \rangle$
- 4 SELECT 2 FROM DUAL
- 5 UNION ALL
- 6 (
- 7 SELECT RN FROM T
- 8 MINUS
- 9 SELECT A.RN \* B.RN FROM T A, T B
- 10 WHERE A.RN  $\leq$  B.RN
- 11 AND A.RN  $\leq$  100
- 12 AND B. RN  $\leq$  5000
- 13 );

1229 rows selected.

Elapsed: 00:00:00.13

Statistics

----------------------------------------------------------

1229 rows processed 9 recursive calls 16 db block gets 469 consistent gets 9 physical reads 604 redo size 21807 bytes sent via SQL\*Net to client 1415 bytes received via SQL\*Net from client 83 SQL\*Net roundtrips to/from client 3 sorts (memory) 0 sorts (disk)

SQL> WITH T

- 2 AS
- 3 (SELECT ROWNUM  $* 2 + 1$  RN FROM DUAL CONNECT BY LEVEL  $\langle 4999 \rangle$
- 4 SELECT 2 FROM DUAL
- 5 UNION ALL
- 6 (
- 7 SELECT RN FROM T
- 8 MINUS
- 9 SELECT A.RN \* B.RN FROM T A, T B
- 10 WHERE A.RN  $\leq$  B.RN
- 11 AND A. RN  $\leq 99$
- 12 AND B.RN <= 3333
- 13 AND A.RN  $*$  B.RN < 10000);

1229 rows selected.

Elapsed: 00:00:00.05

Statistics

----------------------------------------------------------

- 2 recursive calls
- 19 db block gets
- 461 consistent gets
- 9 physical reads
- 940 redo size
- 21807 bytes sent via SQL\*Net to client
- 1415 bytes received via SQL\*Net from client
	- 83 SQL\*Net roundtrips to/from client
		- 3 sorts (memory)
		- 0 sorts (disk)
- 1229 rows processed

# Filter unnecessary data from beginning

The issue of how pirate is dividing the gold : There were five pirates who looted 100 gold coins and wanted to divide the gold coins. The first step they will take randomly from the five notes written from 1 to 5, the number they get will determine their order.

云和恩墨 云和恩墨 成就所托 成就所托

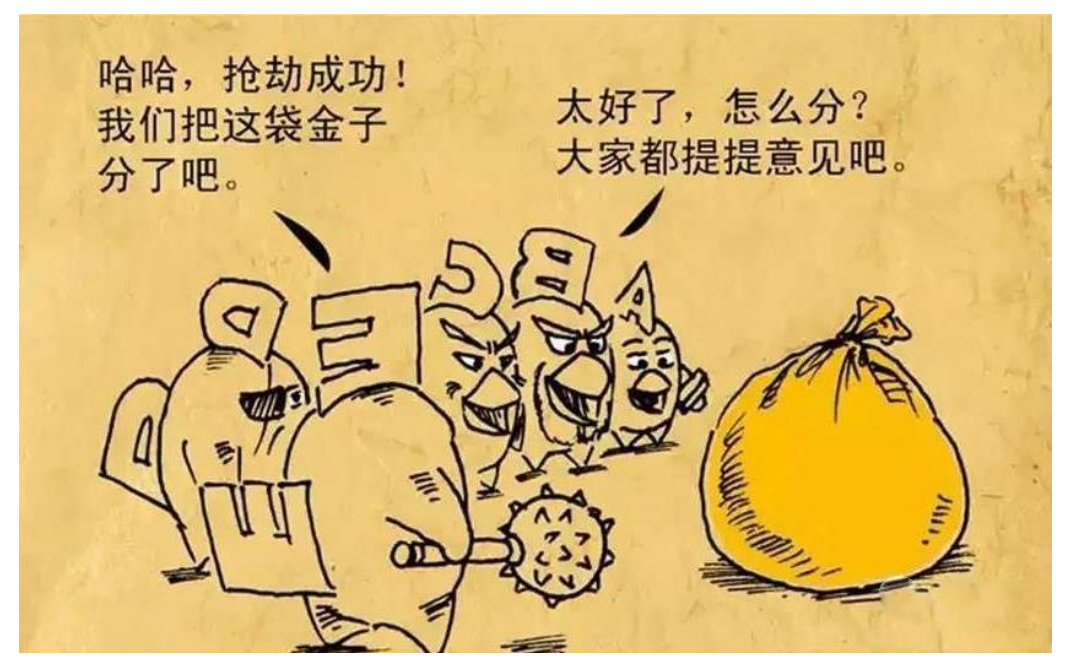

The luckier get 1 can propose a distribution plan. If his plan is approved by more than half of the pirates, he will divide the gold according to his plan, otherwise the first person will be killed. Then the one who get 2 can propose a distribution plan and continue the above rules.

 So the question is: If you get 1, what kind of distribution plan would you propose?

 (We assume that every pirate is smart enough and pursues maximization of benefits.)

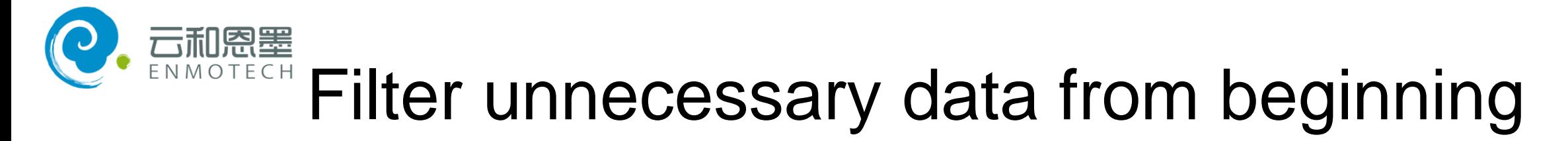

#### Distribution Principle for One: Exclusive

SQL> WITH A AS

- 2 (SELECT 100 ROWNUM + 1 N FROM DUAL CONNECT BY ROWNUM  $\leq$  101),
- 3 MAX\_ONE AS
- 4 (SELECT MAX(N) MAX1 FROM A)
- 5 SELECT \* FROM MAX\_ONE;

MAX1

----------

云和恩墨 云和恩墨 成就所托 成就所托

100

#### Distribution Principle for Two: Sadness

SQL> WITH A AS

- 2 (SELECT 100 ROWNUM + 1 N FROM DUAL CONNECT BY ROWNUM  $\leq$  101),
- 3 MAX\_ONE AS
- 4 (SELECT MAX(N) MAX1 FROM A),
- 5 MAX\_TWO AS
- 6 (SELECT /\*+ LEADING (P2, P1) USE\_NL(P1) \*/ P2.N MAX2, P1.N MAX1
- 7 FROM A P1, A P2
- 8 WHERE P1.N + P2.N = 100
- 9 AND P1.  $N \geq$  (SELECT MAX1 FROM MAX ONE)
- $10$  AND ROWNUM = 1)
- 11 SELECT \* FROM MAX TWO;

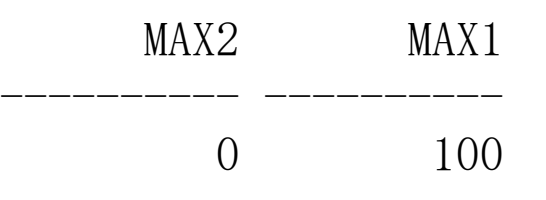

#### Distribution Principle for Three: Lure

云和恩墨 云和恩墨 成就所托 成就所托

99 1 0

SQL> WITH A AS 2 (SELECT 100 - ROWNUM + 1 N FROM DUAL CONNECT BY ROWNUM  $\leq$  101), 3 MAX\_ONE AS 4 (SELECT MAX(N) MAX1 FROM A), 5 MAX\_TWO AS 6 (SELECT /\*+ LEADING (P2, P1) USE\_NL(P1) \*/ P2.N MAX2, P1.N MAX1 7 FROM A P1, A P2 8 WHERE P1.N + P2.N = 100 9 AND P1.  $N \geq$  (SELECT MAX1 FROM MAX\_ONE)  $10$  AND ROWNUM = 1), 11 MAX\_THREE AS 12 (SELECT /\*+ LEADING(P3, P2, P1) USE\_NL(P1) \*/ P3.N MAX3, P2.N MAX2, P1.N MAX1 13 FROM A P1, A P2, A P3, MAX\_TWO 14 WHERE P1.N + P2.N + P3.N = 100 15 AND SIGN(P2. N - MAX2) + SIGN(P1. N - MAX1)  $>=0$ 16 AND ROWNUM  $= 1$ ) 17 SELECT \* FROM MAX THREE; MAX3 MAX2 MAX1 ---------- ---------- ----------

#### Distribution Principle for Four: Exclude

SQL> WITH A AS 2 (SELECT 100 - ROWNUM + 1 N FROM DUAL CONNECT BY ROWNUM  $\leq$  101), 3 MAX\_ONE AS 4 (SELECT MAX(N) MAX1 FROM A), 5 MAX\_TWO AS 6 (SELECT /\*+ LEADING (P2, P1) USE\_NL(P1) \*/ P2.N MAX2, P1.N MAX1 7 FROM A P1, A P2 8 WHERE P1.N + P2.N = 100 9 AND P1.  $N \geq$  (SELECT MAX1 FROM MAX ONE)  $10$  AND ROWNUM = 1), 11 MAX\_THREE AS 12 (SELECT /\*+ LEADING(P3, P2, P1) USE\_NL(P1) \*/ P3.N MAX3, P2.N MAX2, P1.N MAX1 13 FROM A P1, A P2, A P3, MAX\_TWO 14 WHERE P1.N + P2.N + P3.N = 100 15 AND SIGN(P2. N - MAX2) + SIGN(P1. N - MAX1)  $>=0$  $16$  AND ROWNUM = 1), 17 MAX\_FOUR AS 18 (SELECT /\*+ LEADING(P4, P3, P2, P1) USE\_NL(P3) USE\_NL(P2) USE\_NL(P1) \*/ P4.N MAX4, P3.N MAX3, P2.N MAX2, P1.N MAX1 19 FROM A P1, A P2, A P3, A P4, MAX\_THREE 20 WHERE P1.N + P2.N + P3.N + P4.N = 100 21 AND SIGN(P3.N - MAX3) + SIGN(P2.N - MAX2) + SIGN(P1.N - MAX1) > 0 22 AND ROWNUM  $= 1$ ) 23 SELECT \* FROM MAX\_FOUR; MAX4 MAX3 MAX2 MAX1

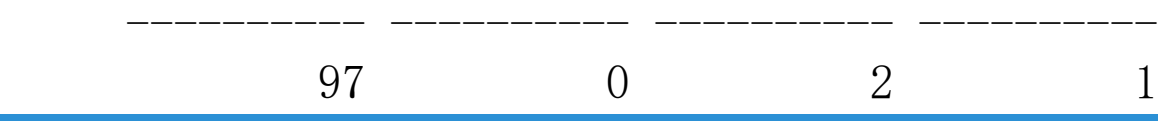

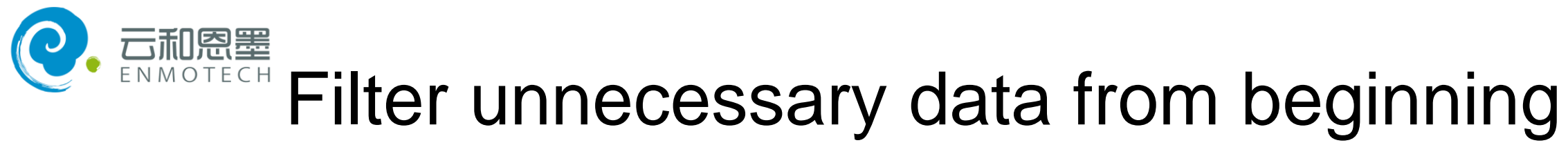

```
SQL> WITH A AS
```
- 2 (SELECT 100 ROWNUM + 1 N FROM DUAL CONNECT BY ROWNUM  $\leq$  101),
- 3 MAX\_ONE AS
- 4 (SELECT MAX(N) MAX1 FROM A),
- 5 MAX\_TWO AS
- 6 (SELECT /\*+ LEADING (P2, P1) USE\_NL(P1) \*/ P2.N MAX2, P1.N MAX1
- 7 FROM A P1, A P2
- 8 WHERE P1.N + P2.N = 100
- 9 AND P1.  $N \geq$  (SELECT MAX1 FROM MAX ONE)
- $10$  AND ROWNUM = 1),
- 11 MAX\_THREE AS
- 12 (SELECT /\*+ LEADING(P3, P2, P1) USE\_NL(P1) \*/ P3.N MAX3, P2.N MAX2, P1.N MAX1
- 13 FROM A P1, A P2, A P3, MAX\_TWO
- 14 WHERE P1.N + P2.N + P3.N = 100
- 15 AND SIGN(P2. N MAX2) + SIGN(P1. N MAX1)  $>=0$
- $16$  AND ROWNUM = 1),
- 17 MAX\_FOUR AS
- 18 (SELECT /\*+ LEADING(P4, P3, P2, P1) USE\_NL(P3) USE\_NL(P2) USE\_NL(P1) \*/ P4.N MAX4, P3.N MAX3, P2.N MAX2, P1.N MAX1 19 FROM A P1, A P2, A P3, A P4, MAX\_THREE
- 20 WHERE P1.N + P2.N + P3.N + P4.N = 100
- 21 AND SIGN(P3.N MAX3) + SIGN(P2.N MAX2) + SIGN(P1.N MAX1) > 0
- 22 AND ROWNUM  $= 1$ ),
- 23 FIVE AS
- 24 (SELECT /\*+ LEADING(P5, P4, P3, P2, P1) USE NL(P4) USE\_NL(P3) USE\_NL(P2) USE\_NL(P1) \*/ P5.N N5, P4.N N4, P3.N N3, P2.N N2, P1.N N1
- 25 FROM A P1, A P2, A P3, A P4, A P5, MAX\_FOUR
- 26 WHERE P1.N + P2.N + P3.N + P4.N + P5.N = 100
- 27 AND SIGN(P4.N MAX4) + SIGN(P3.N MAX3) + SIGN(P2.N MAX2) + SIGN(P1.N MAX1) >= 0
- $28$  AND ROWNUM = 1)
- 29 SELECT \* FROM FIVE;

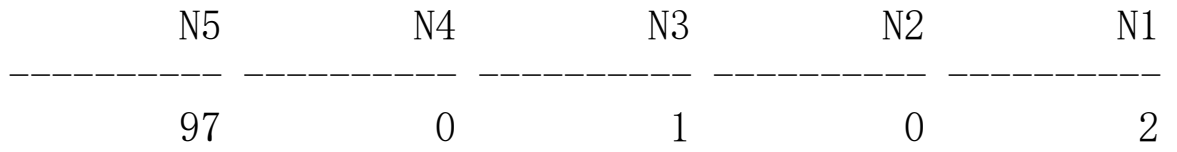

Elapsed: 00:02:04.19

SQL> WITH A AS 2 (SELECT 100 - ROWNUM + 1 N, ROWNUM - 1 NA FROM DUAL CONNECT BY ROWNUM  $\leq$  101), 3 MAX\_ONE AS 4 (SELECT MAX(N) MAX1 FROM A), 5 MAX\_TWO AS 6 (SELECT /\*+ LEADING(MAX\_ONE, P2, P1) USE\_NL(P2) USE\_NL(P1) \*/ DECODE(P1.NA, MAX1, P2.N - 1, P2.N) MAX2, P1.NA MAX1 7 FROM A P1, A P2, MAX\_ONE 8 WHERE P1.NA + P2.N = 100 9 AND P1. NA  $\geq$  MAX1  $10$  AND ROWNUM = 1), 11 MAX\_THREE AS 12 (SELECT /\*+ LEADING(MAX\_TWO, P3, P2, P1) USE\_NL(P3) USE\_NL(P2) USE\_NL(P1) \*/ P3.N MAX3, P2.NA MAX2, P1.NA MAX1 13 FROM A P1, A P2, A P3, MAX\_TWO 14 WHERE P1.NA + P2.NA + P3.N = 100 15 AND P3. N + P2. NA  $\leq$  100 16 AND CASE WHEN P2. NA > MAX2 THEN 1 ELSE -1 END + CASE WHEN P1. NA > MAX1 THEN 1 ELSE -1 END >= 0  $17$  AND ROWNUM = 1), 18 MAX\_FOUR AS 19 (SELECT /\*+ LEADING(MAX\_THREE, P4, P3, P2, P1) USE\_NL(P4) USE\_NL(P3) USE\_NL(P2) USE\_NL(P1) \*/ P4.N MAX4, P3.NA MAX3, P2.NA MAX2, P1.NA MAX1 20 FROM A P1, A P2, A P3, A P4, MAX\_THREE 21 WHERE P1. NA + P2. NA + P3. NA + P4. N = 100 22 AND P4. N + P3. NA  $\leq$  100 23 AND P4. N + P3. NA + P2. NA  $\leq$  100 24 AND CASE WHEN P3.NA > MAX3 THEN 1 ELSE -1 END + CASE WHEN P2.NA > MAX2 THEN 1 ELSE -1 END + CASE WHEN P1.NA > MAX1 THEN 1 ELSE -1 END > 0 25 AND ROWNUM  $= 1$ ), 26 MAX\_FIVE AS 27 (SELECT /\*+ LEADING(MAX\_FOUR, P5, P4, P3, P2, P1) USE\_NL(P5) USE\_NL(P4) USE\_NL(P3) USE\_NL(P2) USE\_NL(P1) \*/ P5. N N5, P4.NA N4, P3.NA N3, P2.NA N2, P1.NA N1 28 FROM A P1, A P2, A P3, A P4, A P5, MAX\_FOUR 29 WHERE P1. NA + P2. NA + P3. NA + P4. NA + P5. N = 100 30 AND P5. N + P4. NA  $\leq$  100 31 AND P5. N + P4. NA + P3. NA  $\leq$  100 32 AND P5. N + P4. NA + P3. NA + P2. NA  $\leq$  100 33 AND CASE WHEN P4.NA > MAX4 THEN 1 ELSE -1 END + CASE WHEN P3.NA > MAX3 THEN 1 ELSE -1 END + CASE WHEN 1 ELSE -1 END + CASE WHEN P1.NA > MAX1 THEN 1 ELSE -1 END >= 0  $34$  AND ROWNUM = 1), 35 FIVE AS 36 (SELECT /\*+ LEADING(MAX\_FOUR, MAX\_FIVE, P5, P4, P3, P2, P1) USE\_NL(MAX\_FIVE) USE\_NL(P4) USE\_NL(P4) USE\_NL(P2) USE\_NL(P2) USE\_NL(P1) \*/ P5. N N5, P4. NA N4, P3. NA N3, P2. NA N2, P1. NA N1 37 FROM A P1, A P2, A P3, A P4, A P5, MAX\_FOUR, MAX\_FIVE 38 WHERE P1.NA + P2.NA + P3.NA + P4.NA + P5.N = 100 39 AND MAX FIVE.  $N5 = P5. N$ 40 AND P5. N + P4. NA  $\leq$  100 41 AND P5. N + P4. NA + P3. NA  $\leq$  100 42 AND P5. N + P4. NA + P3. NA + P2. NA  $\leq$  100 43 AND CASE WHEN P4. NA > MAX FOUR. MAX4 THEN 1 ELSE -1 END  $44$  + CASE WHEN P3. NA > MAX FOUR. MAX3 THEN 1 ELSE -1 END  $45$  + CASE WHEN P2. NA > MAX FOUR. MAX2 THEN 1 ELSE -1 END 46  $+$  CASE WHEN P1. NA > MAX FOUR. MAX1 THEN 1 ELSE -1 END >= 0) 47 SELECT \* FROM FIVE; N5 N4 N3 N2 N1 ---------- ---------- ---------- ---------- ---------- 97 0 1 0 2

97 0 1 2 0

WITH A AS

.

.

.

.

.

.

.

.

.

.

.

.

云和恩墨 云和恩墨 成就所托 成就所托

FROM A P1, A P2, A P3, MAX TWO WHERE P1. NA + P2. NA + P3. N = 100 AND P3.  $N + P2$ . NA  $\leq 100$ 

WHERE P1. NA + P2. NA + P3. NA + P4. N = 100 AND P4.  $N + P3$ . NA  $\leq 100$ AND P4. N + P3. NA + P2. NA  $\leq$  100

```
WHERE P1. NA + P2. NA + P3. NA + P4. NA + P5. N = 100
AND P5. N + P4. NA \leq 100AND P5. N + P4. NA + P3. NA \leq 100
AND P5. N + P4. NA + P3. NA + P2. NA \leq 100
```
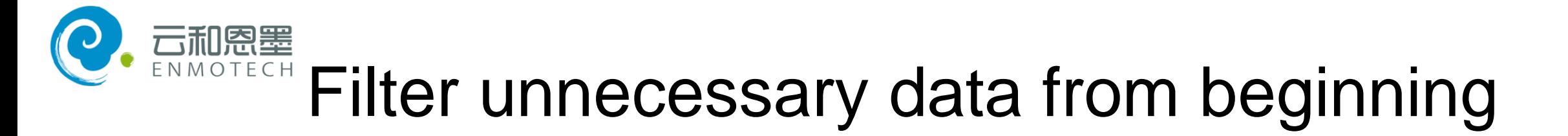

- The principle of the minimum first step resultset
- **•** If the conditions that can be put advance then do not put it behind
- Make full use of the ACCESS ability of Indexes
- Do not ignore the FILTER ability of Indexes

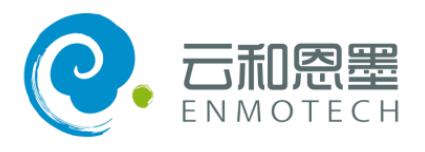

### **Summary**

- Dealing with the problem as a whole, avoiding single row operation
- The principle of the minimum first step result set, reasonable choice of driving table
- Use new features like analysis functions to avoid repeated scans and reduce self-join
- Filter out unwanted data as much as possible at each step
- Write more SQL: Practice makes perfect
- Thinking more: The algorithm is key
- Perseverance: Optimization is endless

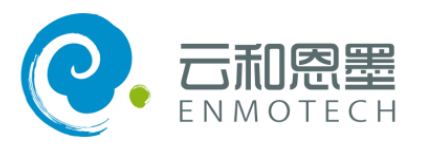

# Enmotech

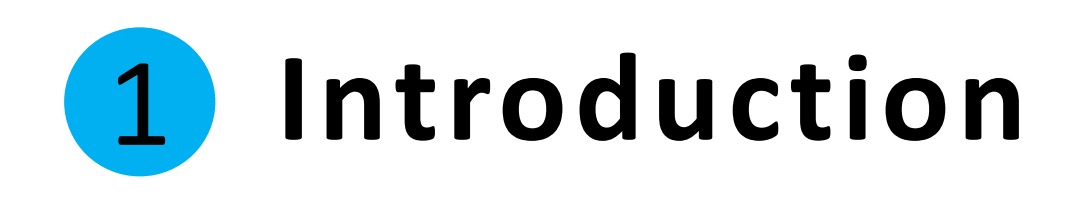

Global supplier of end-toend solutions of data assets

# 2 **Solutions**

5000+ database

500+ Enterprises and

users in the industry

platforms

Cloud Databases, Tuning, Operation and Maintenance, Recovery, consulting ( Oracle & Mysql )

4 **Customer&Cases**

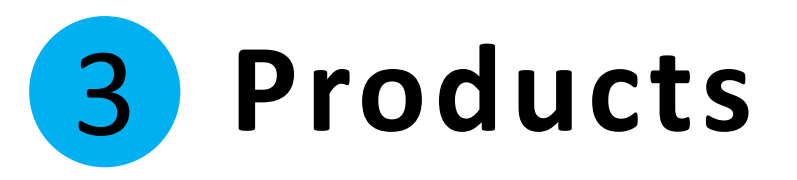

云和恩墨 云和恩墨 成就所托 成就所托

zData/ MZ3/ZONE/ Yun mirror/DBPaaS

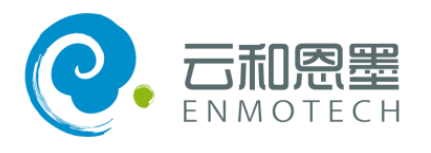

### Core Team Member

Well established in Chinese market, Enmotech keeps providing customers with allaround enterprise-class solutions that center data and talent with our globally topranking technical personnel (the directors of Oracle ACE, Oracle ACE experts, Oracle OCM experts, DB2 experts, middleware experts, and Unix system experts) and unique service ideas.

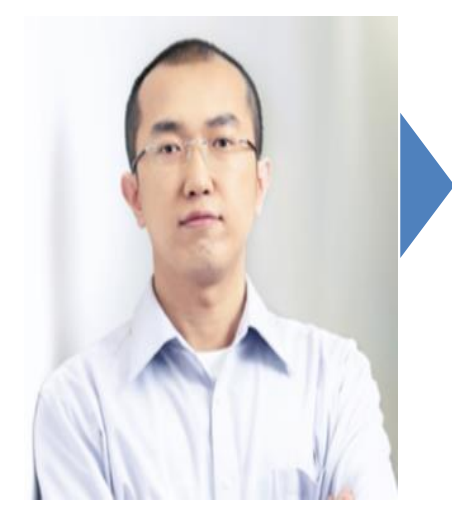

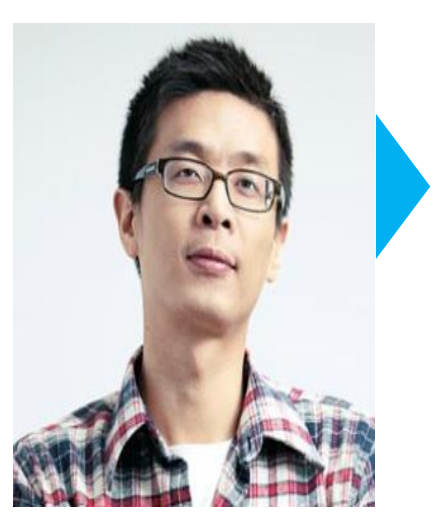

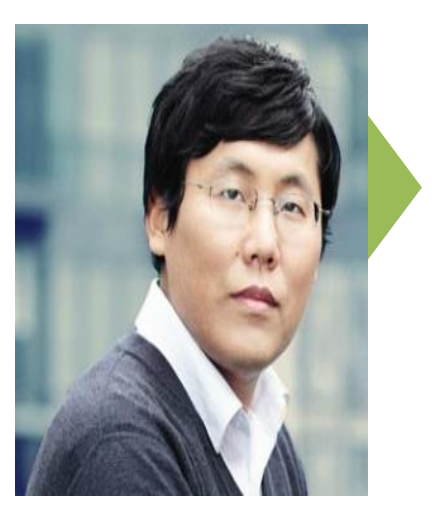

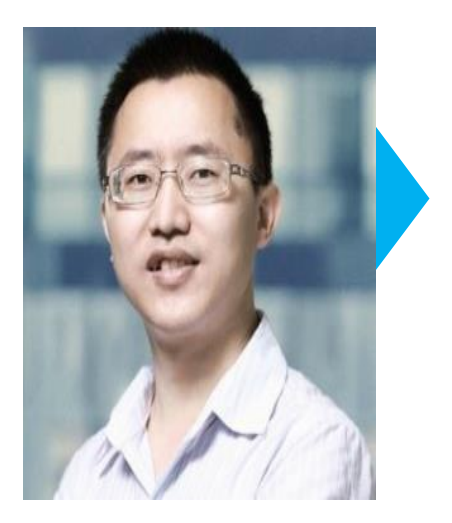

#### **Eygle**盖国强

#### **Oracle ACE Director**

Guogiang, Gai Founder of ACOUG and Enmotech. The First Oracle ACE & ACED in China

云和恩墨 云和恩墨 成就所托 成就所托

#### **Oracle ACE Director Oracle ACE Director Oracle ACE Director**

Co-founder of ACOUG and Enmotech, Extensive hands-on experience with Oracle Database RAC and HA solutions, expertise in fault diagnosis and performance tuning

#### **Kamus**张乐奕 **YangTingkun** 杨廷琨 **Xiong Jun**熊军

Enmotech CTO , expertise in fault diagnosis and performance tuning, and known as Oracle Encyclopedia

The core expert of ACOUG, be good at trouble shooting and data recovery. The author of the data recover software Oracle ODU

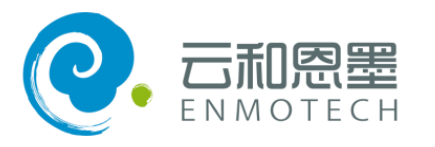

### Core Team Member

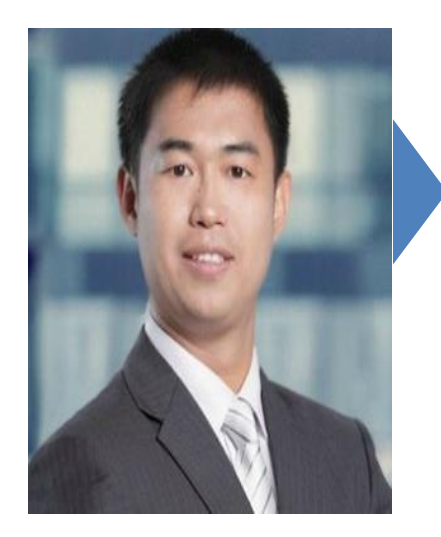

#### **Secooler**侯圣文

#### **Oracle ACE Director**

President of Enmoedu, he has Rich experience in Oracle, MySQL, Hadoop training courses, good at combining theory with practice teaching, easy to understand. As the gold medal lecturer of OCM, he has trained more than 600 OCMs and 10,000 DBAs.

云和恩墨 云和恩墨 成就所托 成就所托

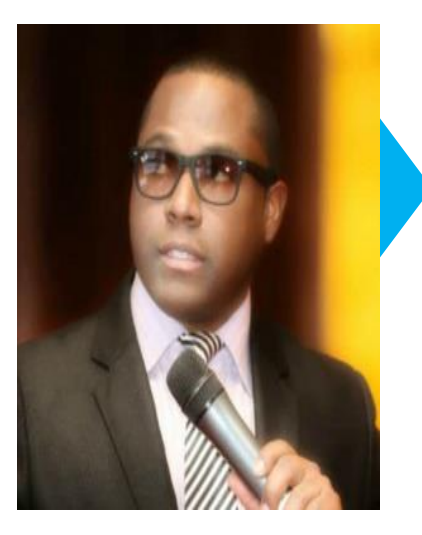

Joel is an Expert DBA ( Oracle ACE Director, OCM Cloud Admin. & OCM11g ) with over 15 years of Real World Experience in Oracle Technology, specialized in design and implement solutions of: High Availability, Disaster Recovery, Upgrades, Replication, Tuning, Cloud and all area related to Oracle Databases.

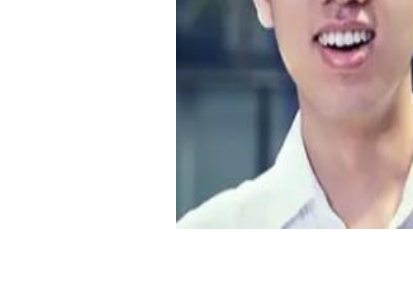

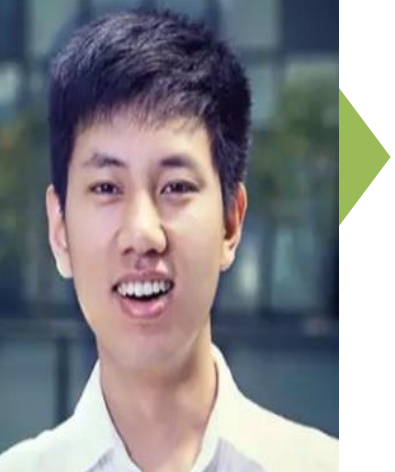

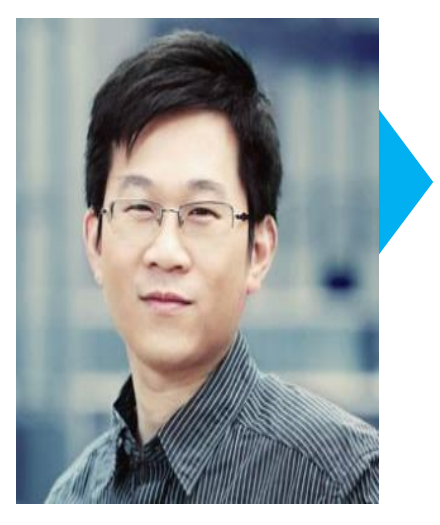

#### **Oracle ACE Director Oracle ACE Oracle ACE**

Core expert of Enmotech, Good at Oracle database failure recovery, performance optimization and troubleshooting

#### **Joel Perez Roger** 李真旭 **Li yinan** 李轶楠

Good at Oracle database application requirements analysis, architecture design, data modeling, database disaster management, performance optimization.

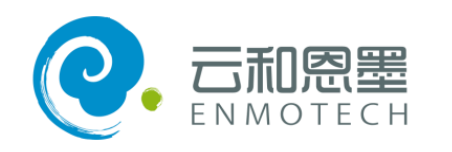

#### Customer & Cases & Services

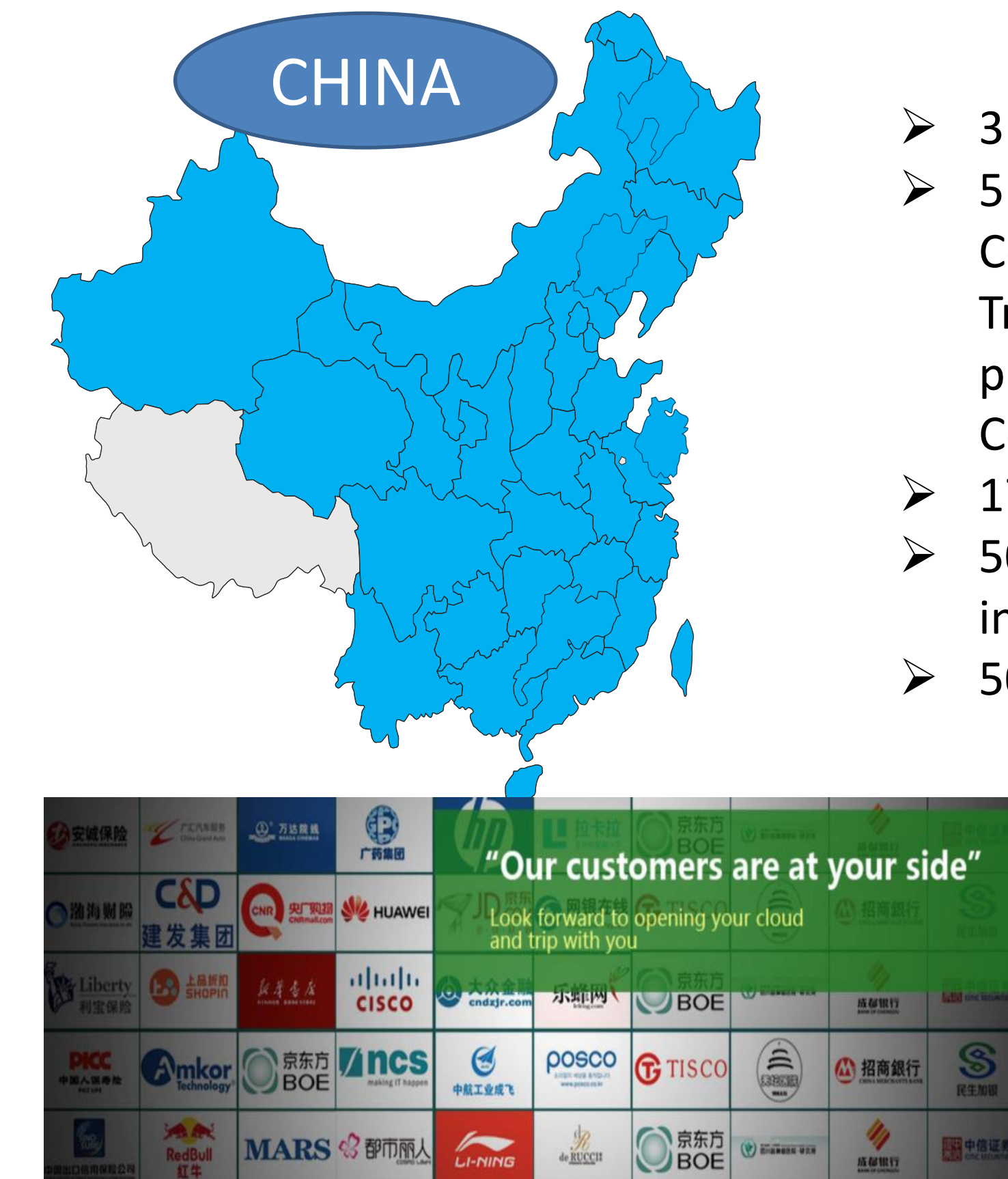

- $\geq$  31 Provinces
- 5 main filed (Financial Services、 Communications operations、Energy Transportation、Government / public utility、Manufacturing / Commerce)
- $\geq$  17+ Industry

S

- $\geq$  500+ Enterprises and users in the industry
- 5000+ database platforms

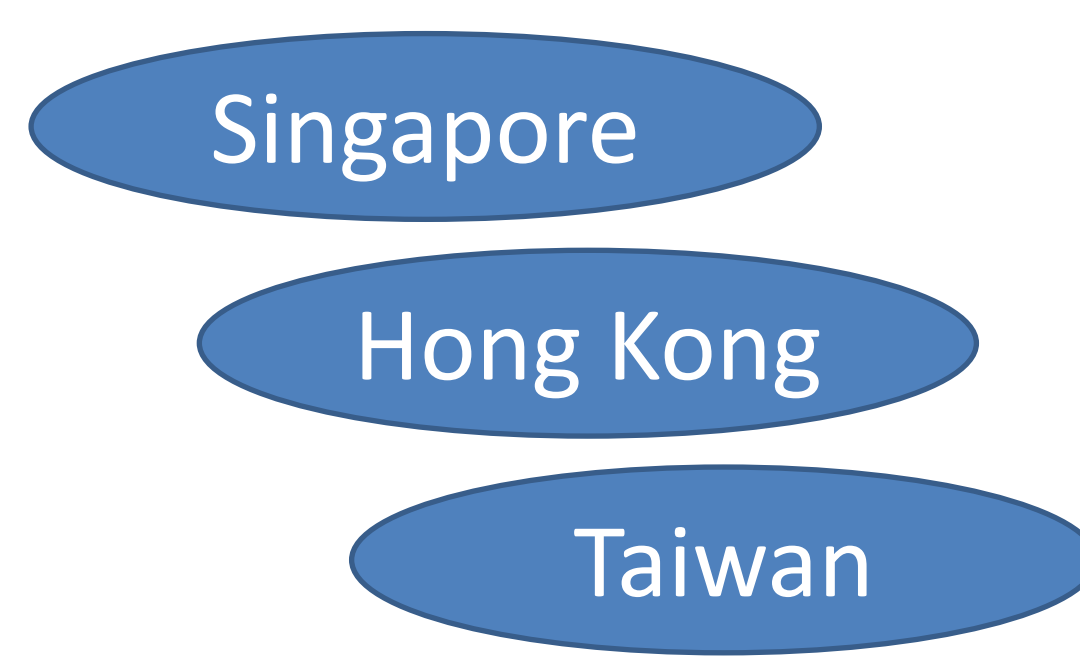

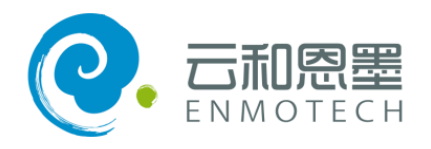

Websites

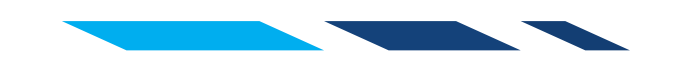

### http://enmotech.com/

# http://en.enmotech.com/

## http://blog.enmotech.com/

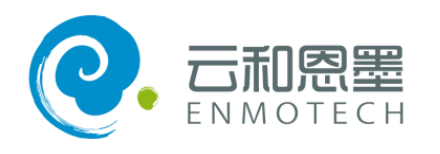

# Thanks for listening

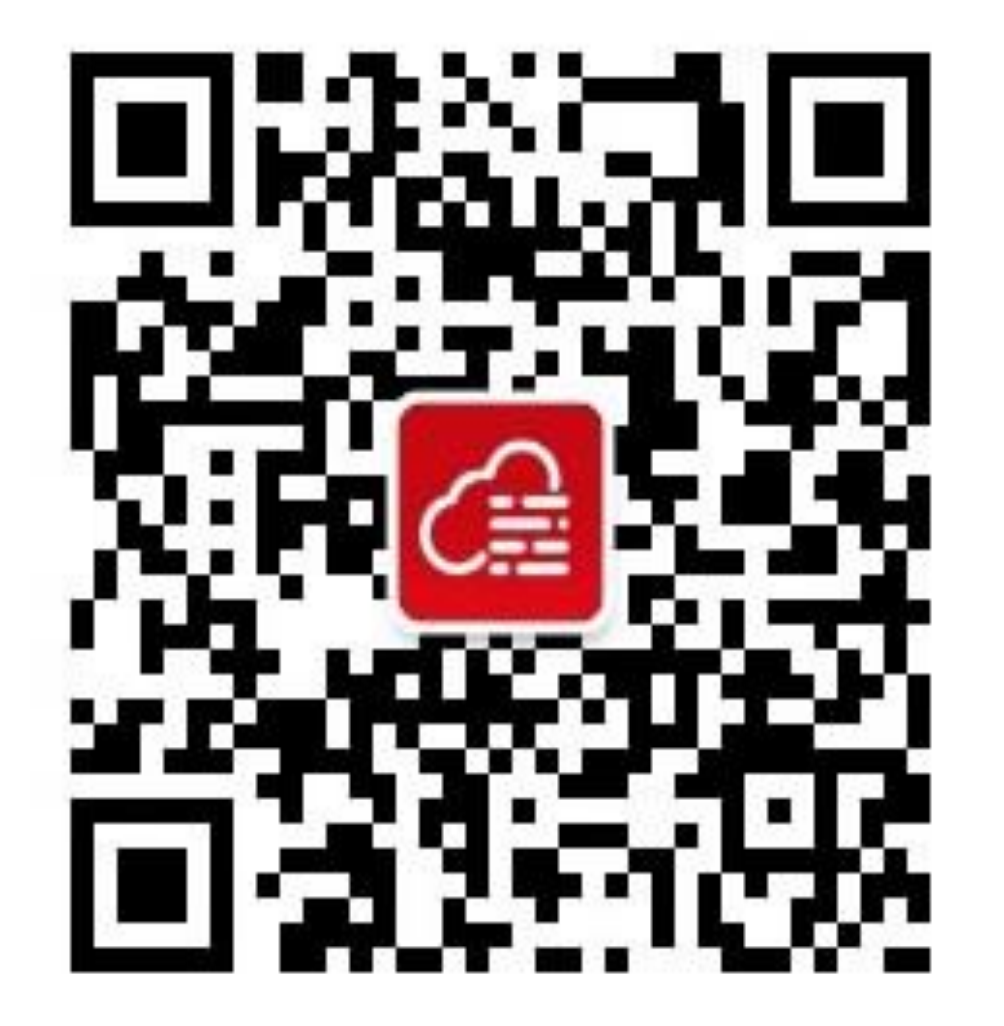

Contact us

Business Cooperation marketing@enmotech.com Business Consulting : (+86) 01059007017-7030

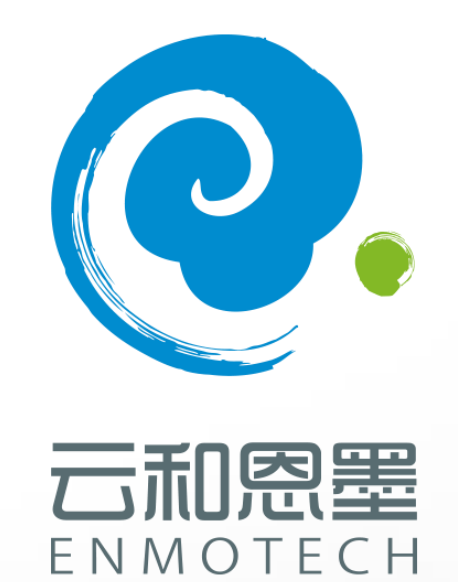

#### 数据驱动成就未来 Make Your Data Dance

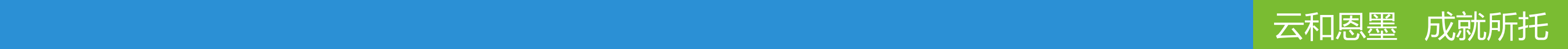